Internet Engineering Task Force (IETF) M. Upadhyay Request for Comments: 8353 Google Obsoletes: 5653 S. Malkani Category: Standards Track ActivIdentity ISSN: 2070-1721 W. Wang

 Oracle May 2018

Generic Security Service API Version 2: Java Bindings Update

#### Abstract

 The Generic Security Services Application Programming Interface (GSS-API) offers application programmers uniform access to security services atop a variety of underlying cryptographic mechanisms. This document updates the Java bindings for the GSS-API that are specified in "Generic Security Service API Version 2: Java Bindings Update" (RFC 5653). This document obsoletes RFC 5653 by adding a new output token field to the GSSException class so that when the initSecContext or acceptSecContext methods of the GSSContext class fail, it has a chance to emit an error token that can be sent to the peer for debugging or informational purpose. The stream-based GSSContext methods are also removed in this version.

 The GSS-API is described at a language-independent conceptual level in "Generic Security Service Application Program Interface Version 2, Update 1" (RFC 2743). The GSS-API allows a caller application to authenticate a principal identity, to delegate rights to a peer, and to apply security services such as confidentiality and integrity on a per-message basis. Examples of security mechanisms defined for GSS-API are "The Simple Public-Key GSS-API Mechanism (SPKM)" (RFC 2025) and "The Kerberos Version 5 Generic Security Service Application Program Interface (GSS-API) Mechanism: Version 2" (RFC 4121).

Upadhyay, et al. Standards Track [Page 1]

Status of This Memo

This is an Internet Standards Track document.

 This document is a product of the Internet Engineering Task Force (IETF). It represents the consensus of the IETF community. It has received public review and has been approved for publication by the Internet Engineering Steering Group (IESG). Further information on Internet Standards is available in Section 2 of RFC 7841.

 Information about the current status of this document, any errata, and how to provide feedback on it may be obtained at https://www.rfc-editor.org/info/rfc8353.

Copyright Notice

 Copyright (c) 2018 IETF Trust and the persons identified as the document authors. All rights reserved.

 This document is subject to BCP 78 and the IETF Trust's Legal Provisions Relating to IETF Documents (https://trustee.ietf.org/license-info) in effect on the date of publication of this document. Please review these documents carefully, as they describe your rights and restrictions with respect to this document. Code Components extracted from this document must include Simplified BSD License text as described in Section 4.e of the Trust Legal Provisions and are provided without warranty as described in the Simplified BSD License.

 This document may contain material from IETF Documents or IETF Contributions published or made publicly available before November 10, 2008. The person(s) controlling the copyright in some of this material may not have granted the IETF Trust the right to allow modifications of such material outside the IETF Standards Process. Without obtaining an adequate license from the person(s) controlling the copyright in such materials, this document may not be modified outside the IETF Standards Process, and derivative works of it may not be created outside the IETF Standards Process, except to format it for publication as an RFC or to translate it into languages other than English.

Upadhyay, et al. Standards Track [Page 2]

# Table of Contents

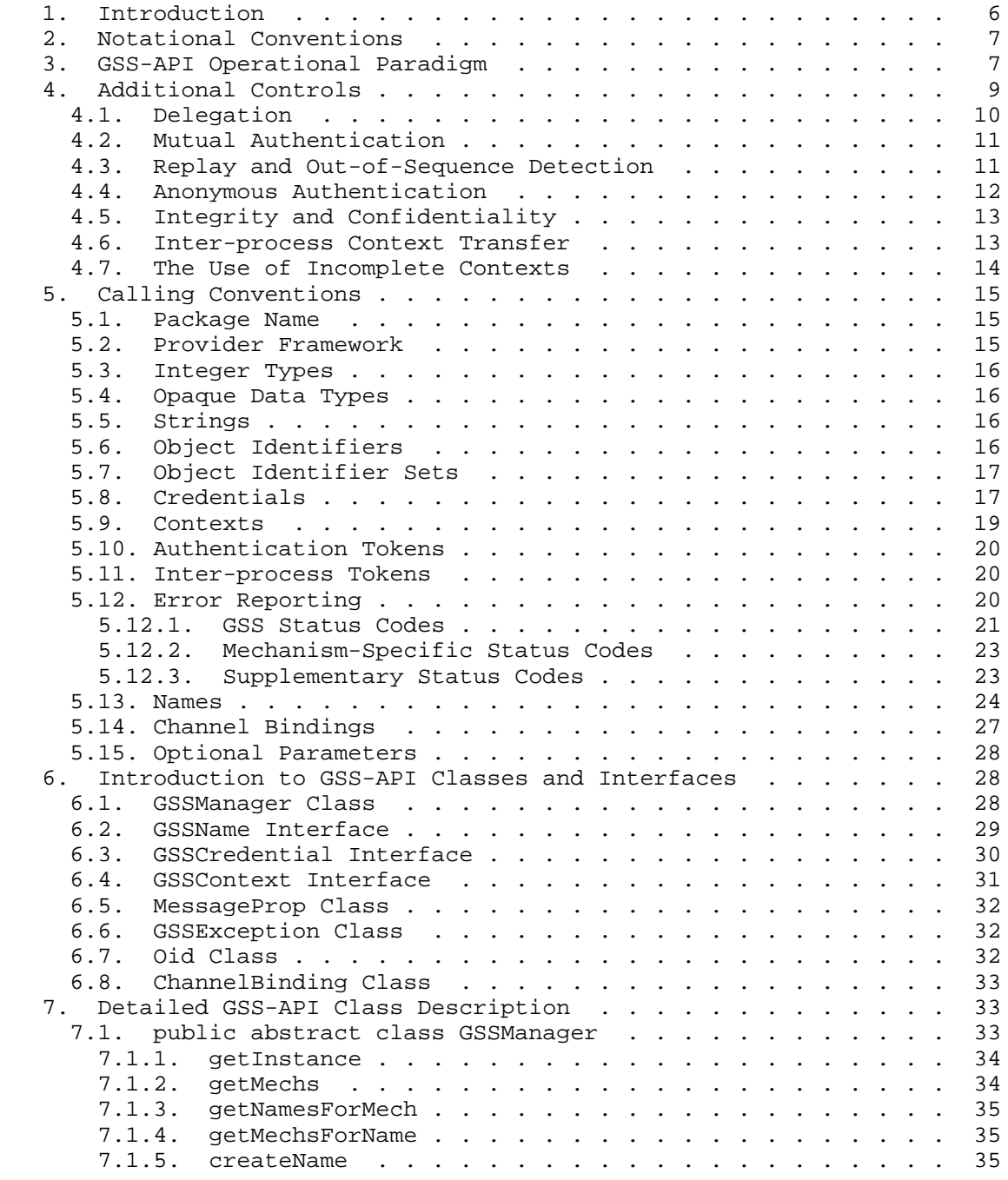

Upadhyay, et al. Standards Track [Page 3]

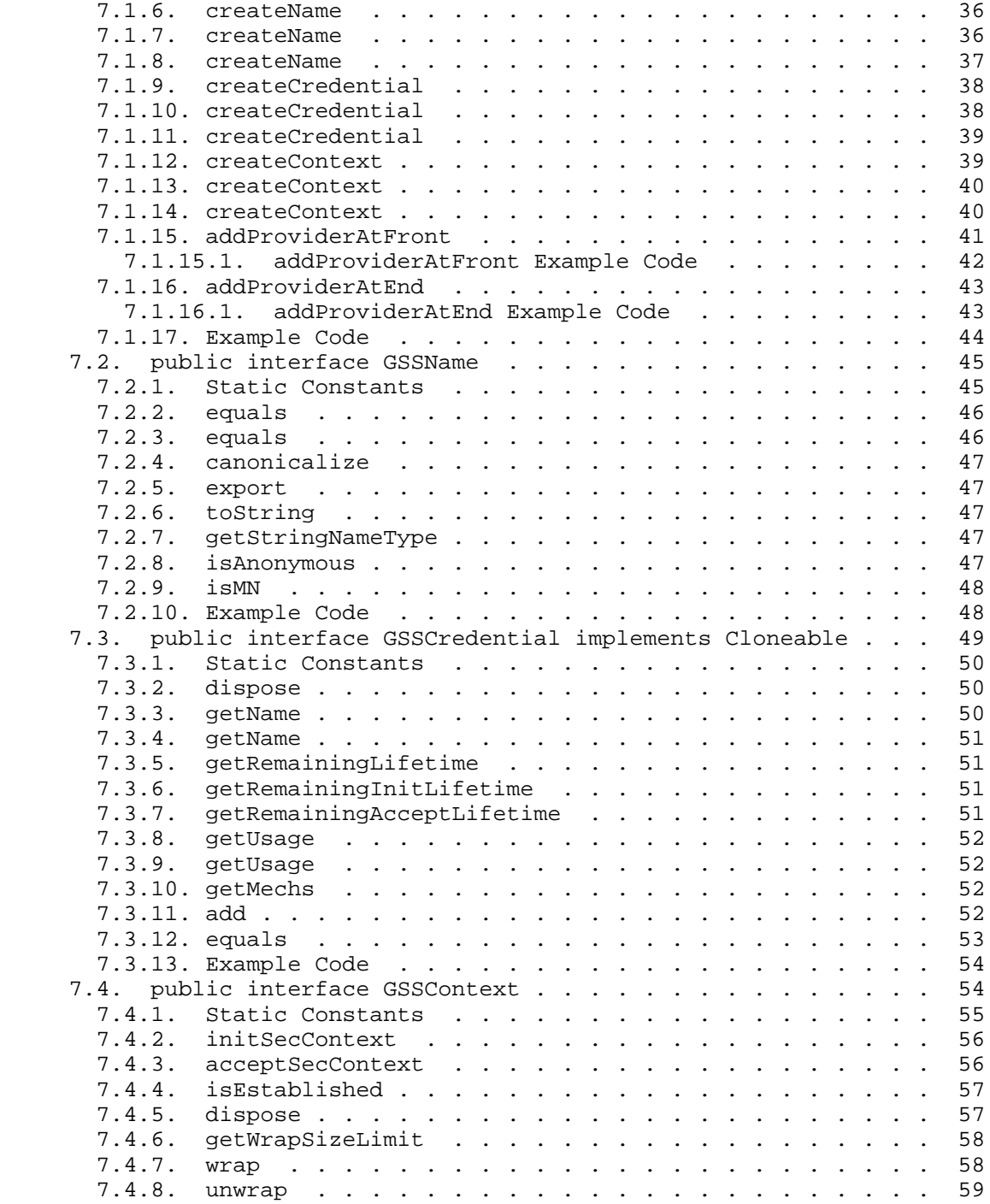

Upadhyay, et al. Standards Track [Page 4]

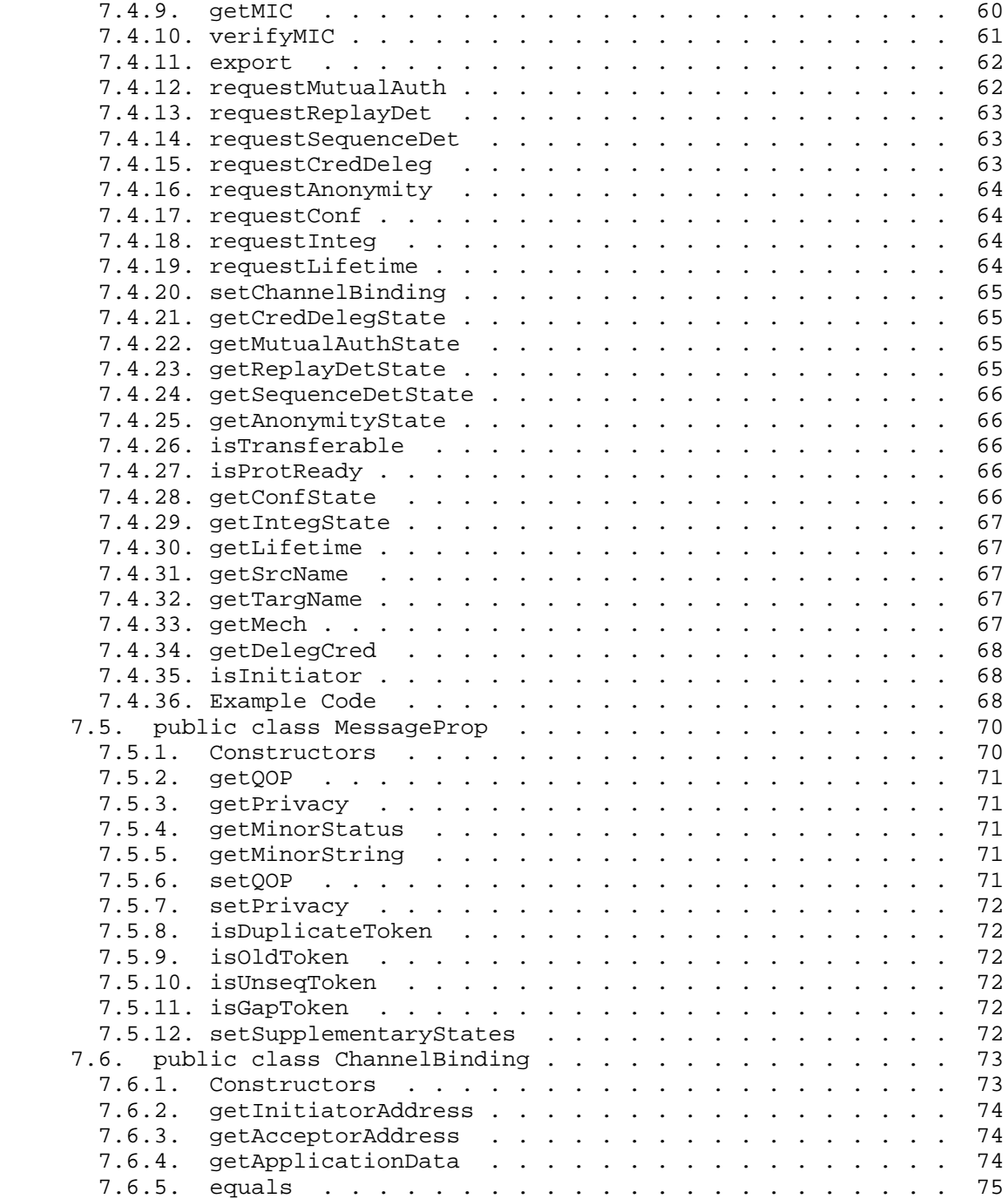

Upadhyay, et al. Standards Track [Page 5]

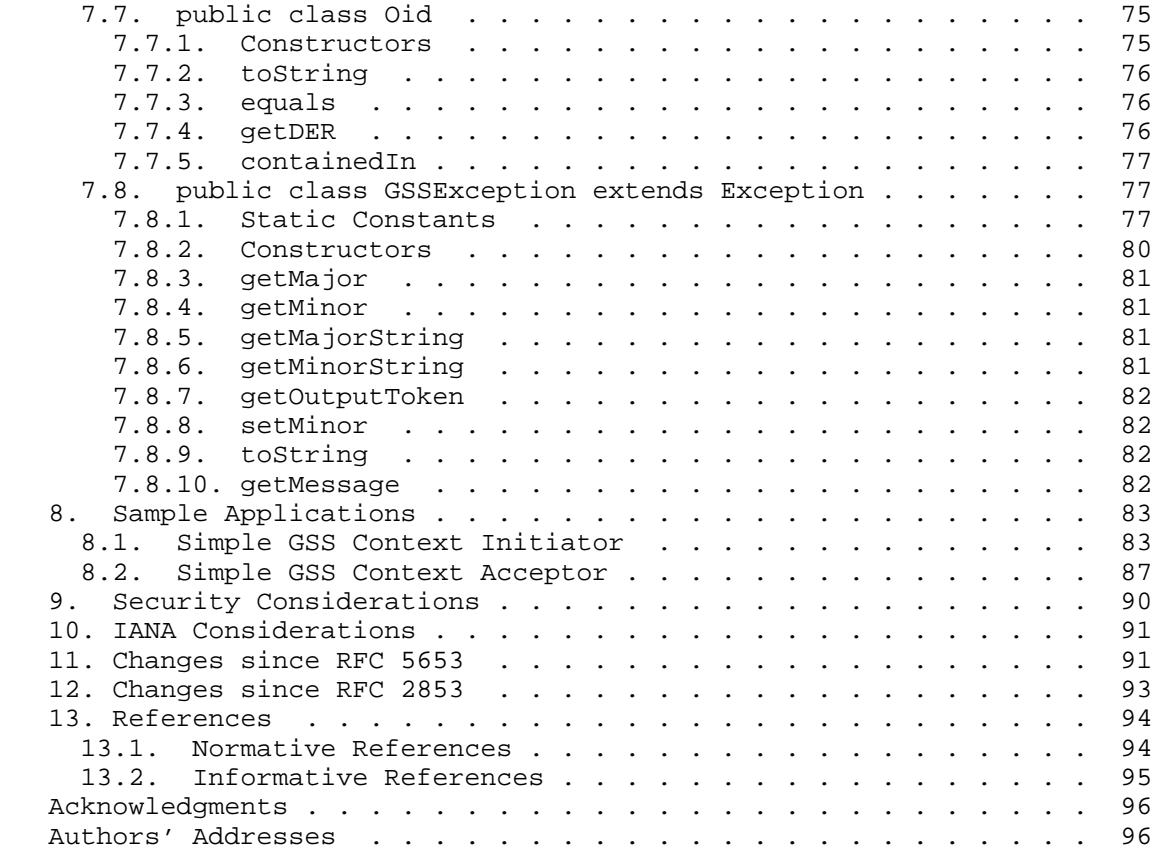

# 1. Introduction

 This document specifies Java language bindings for the Generic Security Services Application Programming Interface (GSS-API) version 2. GSS-API version 2 is described in a language-independent format in RFC 2743 [RFC2743]. The GSS-API allows a caller application to authenticate a principal identity, delegate rights to a peer, and apply security services such as confidentiality and integrity on a per-message basis.

 This document and its predecessors, RFC 2853 [RFC2853] and RFC 5653 [RFC5653], leverage the work done by the working group (WG) in the area of RFC 2743 [RFC2743] and the C-bindings of RFC 2744 [RFC2744]. Whenever appropriate, text has been used from the C-bindings document (RFC 2744) to explain generic concepts and provide direction to the implementors.

Upadhyay, et al. Standards Track [Page 6]

 The design goals of this API have been to satisfy all the functionality defined in RFC 2743 [RFC2743] and to provide these services in an object-oriented method. The specification also aims to satisfy the needs of both types of Java application developers, those who would like access to a "system-wide" GSS-API implementation, as well as those who would want to provide their own "custom" implementation.

 A system-wide implementation is one that is available to all applications in the form of a library package. It may be the standard package in the Java runtime environment (JRE) being used, or it may be additionally installed and accessible to any application via the CLASSPATH.

 A custom implementation of the GSS-API, on the other hand, is one that would, in most cases, be bundled with the application during distribution. It is expected that such an implementation would be meant to provide for some particular need of the application, such as support for some specific mechanism.

 The design of this API also aims to provide a flexible framework to add and manage GSS-API mechanisms. GSS-API leverages the Java Cryptography Architecture (JCA) provider model to support the plugability of mechanisms. Mechanisms can be added on a system-wide basis, where all users of the framework will have them available. The specification also allows for the addition of mechanisms per instance of the GSS-API.

 Lastly, this specification presents an API that will naturally fit within the operation environment of the Java platform. Readers are assumed to be familiar with both the GSS-API and the Java platform.

### 2. Notational Conventions

 The key words "MUST", "MUST NOT", "REQUIRED", "SHALL", "SHALL NOT", "SHOULD", "SHOULD NOT", "RECOMMENDED", "NOT RECOMMENDED", "MAY", and "OPTIONAL" in this document are to be interpreted as described in BCP 14 [RFC2119] [RFC8174] when, and only when, they appear in all capitals, as shown here.

3. GSS-API Operational Paradigm

 "Generic Security Service Application Programming Interface, Version 2" [RFC2743] defines a generic security API to calling applications. It allows a communicating application to authenticate the user associated with another application, to delegate rights to another application, and to apply security services such as confidentiality and integrity on a per-message basis.

Upadhyay, et al. Standards Track [Page 7]

There are four stages to using GSS-API:

- 1) The application acquires a set of credentials with which it may prove its identity to other processes. The application's credentials vouch for its global identity, which may or may not be related to any local username under which it may be running.
- 2) A pair of communicating applications establish a joint security context using their credentials. The security context encapsulates shared state information, which is required in order that per-message security services may be provided. Examples of state information that might be shared between applications as part of a security context are cryptographic keys and message sequence numbers. As part of the establishment of a security context, the context initiator is authenticated to the responder and may require that the responder is authenticated back to the initiator. The initiator may optionally give the responder the right to initiate further security contexts, acting as an agent or delegate of the initiator. This transfer of rights is termed "delegation" and is achieved by creating a set of credentials, similar to those used by the initiating application, but which may be used by the responder.

 A GSSContext object is used to establish and maintain the shared information that makes up the security context. Certain GSSContext methods will generate a token, which applications treat as cryptographically protected, opaque data. The caller of such a GSSContext method is responsible for transferring the token to the peer application, encapsulated if necessary in an application-to application protocol. On receipt of such a token, the peer application should pass it to a corresponding GSSContext method, which will decode the token and extract the information, updating the security context state information accordingly.

 3) Per-message services are invoked on a GSSContext object to apply either:

integrity and data origin authentication, or

confidentiality, integrity, and data origin authentication

 to application data, which are treated by GSS-API as arbitrary octet strings. An application transmitting a message that it wishes to protect will call the appropriate GSSContext method (getMIC or wrap) to apply protection before sending the resulting token to the receiving application. The receiver will pass the received token (and, in the case of data protected by getMIC, the

Upadhyay, et al. Standards Track [Page 8]

 accompanying message data) to the corresponding decoding method of the GSSContext interface (verifyMIC or unwrap) to remove the protection and validate the data.

- 4) At the completion of a communications session (which may extend across several transport connections), each application uses a GSSContext method to invalidate the security context and release any system or cryptographic resources held. Multiple contexts may also be used (either successively or simultaneously) within a single communications association, at the discretion of the applications.
- 4. Additional Controls

 This section discusses the OPTIONAL services that a context initiator may request of the GSS-API before the context establishment. Each of these services is requested by calling the appropriate mutator method in the GSSContext object before the first call to init is performed. Only the context initiator can request context flags.

The OPTIONAL services defined are:

 Delegation: The (usually temporary) transfer of rights from initiator to acceptor, enabling the acceptor to authenticate itself as an agent of the initiator.

 Mutual Authentication: In addition to the initiator authenticating its identity to the context acceptor, the context acceptor SHOULD also authenticate itself to the initiator.

 Replay Detection: In addition to providing message integrity services, GSSContext per-message operations of getMIC and wrap SHOULD include message numbering information to enable verifyMIC and unwrap to detect if a message has been duplicated.

 Out-of-Sequence Detection: In addition to providing message integrity services, GSSContext per-message operations (getMIC and wrap) SHOULD include message sequencing information to enable verifyMIC and unwrap to detect if a message has been received out of sequence.

 Anonymous Authentication: The establishment of the security context SHOULD NOT reveal the initiator's identity to the context acceptor.

 Some mechanisms may not support all OPTIONAL services, and some mechanisms may only support some services in conjunction with others. The GSSContext interface offers query methods to allow the

Upadhyay, et al. Standards Track [Page 9]

 verification by the calling application of which services will be available from the context when the establishment phase is complete. In general, if the security mechanism is capable of providing a requested service, it SHOULD do so even if additional services must be enabled in order to provide the requested service. If the mechanism is incapable of providing a requested service, it SHOULD proceed without the service leaving the application to abort the context establishment process if it considers the requested service to be mandatory.

 Some mechanisms MAY specify that support for some services is optional and that implementors of the mechanism need not provide it. This is most commonly true of the confidentiality service, often because of legal restrictions on the use of data encryption, but it may apply to any of the services. Such mechanisms are required to send at least one token from acceptor to initiator during context establishment when the initiator indicates a desire to use such a service, so that the initiating GSS-API can correctly indicate whether the service is supported by the acceptor's GSS-API.

### 4.1. Delegation

 The GSS-API allows delegation to be controlled by the initiating application via the requestCredDeleg method before the first call to init has been issued. Some mechanisms do not support delegation, and for such mechanisms, attempts by an application to enable delegation are ignored.

 The acceptor of a security context, for which the initiator enabled delegation, can check if delegation was enabled by using the getCredDelegState method of the GSSContext interface. In cases when it is enabled, the delegated credential object can be obtained by calling the getDelegCred method. The obtained GSSCredential object may then be used to initiate subsequent GSS-API security contexts as an agent or delegate of the initiator. If the original initiator's identity is "A" and the delegate's identity is "B", then, depending on the underlying mechanism, the identity embodied by the delegated credential may be either "A" or "B acting for A".

 For many mechanisms that support delegation, a simple boolean does not provide enough control. Examples of additional aspects of delegation control that a mechanism might provide to an application are duration of delegation, network addresses from which delegation is valid, and constraints on the tasks that may be performed by a delegate. Such controls are presently outside the scope of the GSS-API. GSS-API implementations supporting mechanisms offering additional controls SHOULD provide extension routines that allow these controls to be exercised (perhaps by modifying the initiator's

Upadhyay, et al. Standards Track [Page 10]

 GSS-API credential object prior to its use in establishing a context). However, the simple delegation control provided by GSS-API SHOULD always be able to override other mechanism-specific delegation controls. If the application instructs the GSSContext object that delegation is not desired, then the implementation MUST NOT permit delegation to occur. This is an exception to the general rule that a mechanism may enable services even if they are not requested - delegation may only be provided at the explicit request of the application.

### 4.2. Mutual Authentication

 Usually, a context acceptor will require that a context initiator authenticate itself so that the acceptor may make an access-control decision prior to performing a service for the initiator. In some cases, the initiator may also request that the acceptor authenticate itself. GSS-API allows the initiating application to request this mutual authentication service by calling the requestMutualAuth method of the GSSContext interface with a "true" parameter before making the first call to init. The initiating application is informed as to whether or not the context acceptor has authenticated itself. Note that some mechanisms may not support mutual authentication, and other mechanisms may always perform mutual authentication, whether or not the initiating application requests it. In particular, mutual authentication may be required by some mechanisms in order to support replay or out-of-sequence message detection, and for such mechanisms, a request for either of these services will automatically enable mutual authentication.

4.3. Replay and Out-of-Sequence Detection

 The GSS-API MAY provide detection of mis-ordered messages once a security context has been established. Protection MAY be applied to messages by either application, by calling either getMIC or wrap methods of the GSSContext interface, and verified by the peer application by calling verifyMIC or unwrap for the peer's GSSContext object.

 The getMIC method calculates a cryptographic checksum (authentication tag) of an application message, and returns that checksum in a token. The application SHOULD pass both the token and the message to the peer application, which presents them to the verifyMIC method of the peer's GSSContext object.

Upadhyay, et al. Standards Track [Page 11]

 The wrap method calculates a cryptographic checksum of an application message, and places both the checksum and the message inside a single token. The application SHOULD pass the token to the peer application, which presents it to the unwrap method of the peer's GSSContext object to extract the message and verify the checksum.

 Either pair of routines may be capable of detecting out-of-sequence message delivery or the duplication of messages. Details of such mis-ordered messages are indicated through supplementary query methods of the MessageProp object that is filled in by each of these routines.

 A mechanism need not maintain a list of all tokens that have been processed in order to support these status codes. A typical mechanism might retain information about only the most recent "N" tokens processed, allowing it to distinguish duplicates and missing tokens within the most recent "N" messages; the receipt of a token older than the most recent "N" would result in the isOldToken method of the instance of MessageProp to return "true".

### 4.4. Anonymous Authentication

 In certain situations, an application may wish to initiate the authentication process to authenticate a peer, without revealing its own identity. As an example, consider an application providing access to a database containing medical information and offering unrestricted access to the service. A client of such a service might wish to authenticate the service (in order to establish trust in any information retrieved from it), but might not wish the service to be able to obtain the client's identity (perhaps due to privacy concerns about the specific inquiries, or perhaps simply to avoid being placed on mailing-lists).

 In normal use of the GSS-API, the initiator's identity is made available to the acceptor as a result of the context establishment process. However, context initiators may request that their identity not be revealed to the context acceptor. Many mechanisms do not support anonymous authentication, and for such mechanisms, the request will not be honored. An authentication token will still be generated, but the application is always informed if a requested service is unavailable, and has the option to abort context establishment if anonymity is valued above the other security services that would require a context to be established.

 In addition to informing the application that a context is established anonymously (via the isAnonymous method of the GSSContext class), the getSrcName method of the acceptor's GSSContext object

Upadhyay, et al. Standards Track [Page 12]

 will, for such contexts, return a reserved internal-form name, defined by the implementation.

 The toString method for a GSSName object representing an anonymous entity will return a printable name. The returned value will be syntactically distinguishable from any valid principal name supported by the implementation. The associated name-type Object Identifier (OID) will be an OID representing the value of NT\_ANONYMOUS. This name-type OID will be defined as a public, static Oid object of the GSSName class. The printable form of an anonymous name SHOULD be chosen such that it implies anonymity, since this name may appear in, for example, audit logs. For example, the string "<anonymous>" might be a good choice, if no valid printable names supported by the implementation can begin with "<" and end with ">".

 When using the equal method of the GSSName interface, and one of the operands is a GSSName instance representing an anonymous entity, the method MUST return "false".

4.5. Integrity and Confidentiality

 If a GSSContext supports the integrity service, the getMic method may be used to create message integrity check tokens on application messages.

 If a GSSContext supports the confidentiality service, the wrap method may be used to encrypt application messages. Messages are selectively encrypted, under the control of the setPrivacy method of the MessageProp object used in the wrap method. Confidentiality will be applied if the privacy state is set to true.

4.6. Inter-process Context Transfer

 GSS-APIv2 provides functionality that allows a security context to be transferred between processes on a single machine. These are implemented using the export method of GSSContext and a byte array constructor of the same class. The most common use for such a feature is a client-server design where the server is implemented as a single process that accepts incoming security contexts, which then launches child processes to deal with the data on these contexts. In such a design, the child processes must have access to the security context object created within the parent so that they can use per message protection services and delete the security context when the communication session ends.

 Since the security context data structure is expected to contain sequencing information, it is impractical in general to share a context between processes. Thus, the GSSContext interface provides

Upadhyay, et al. Standards Track [Page 13]

 an export method that the process, which currently owns the context, can call to declare that it has no intention to use the context subsequently and to create an inter-process token containing information needed by the adopting process to successfully recreate the context. After successful completion of export, the original security context is made inaccessible to the calling process by GSS-API, and any further usage of this object will result in failures. The originating process transfers the inter-process token to the adopting process, which creates a new GSSContext object using the byte array constructor. The properties of the context are equivalent to that of the original context.

 The inter-process token MAY contain sensitive data from the original security context (including cryptographic keys). Applications using inter-process tokens to transfer security contexts MUST take appropriate steps to protect these tokens in transit.

 Implementations are not required to support the inter-process transfer of security contexts. Calling the isTransferable method of the GSSContext interface will indicate if the context object is transferable.

# 4.7. The Use of Incomplete Contexts

 Some mechanisms may allow the per-message services to be used before the context establishment process is complete. For example, a mechanism may include sufficient information in its initial context level tokens for the context acceptor to immediately decode messages protected with wrap or getMIC. For such a mechanism, the initiating application need not wait until subsequent context-level tokens have been sent and received before invoking the per-message protection services.

 An application can invoke the isProtReady method of the GSSContext class to determine if the per-message services are available in advance of complete context establishment. Applications wishing to use per-message protection services on partially established contexts SHOULD query this method before attempting to invoke wrap or getMIC.

Upadhyay, et al. Standards Track [Page 14]

# 5. Calling Conventions

 Java provides the implementors with not just a syntax for the language but also an operational environment. For example, memory is automatically managed and does not require application intervention. These language features have allowed for a simpler API and have led to the elimination of certain GSS-API functions.

 Moreover, the JCA defines a provider model that allows for implementation-independent access to security services. Using this model, applications can seamlessly switch between different implementations and dynamically add new services. The GSS-API specification leverages these concepts by the usage of providers for the mechanism implementations.

# 5.1. Package Name

 The classes and interfaces defined in this document reside in the package called "org.ietf.jgss". Applications that wish to make use of this API should import this package name as shown in Section 8.

### 5.2. Provider Framework

 Java security APIs use a provider architecture that allows applications to be implementation independent and security API implementations to be modular and extensible. The java.security.Provider class is an abstract class that a vendor extends. This class maps various properties that represent different security services that are available to the names of the actual vendor classes that implement those services. When requesting a service, an application simply specifies the desired provider, and the API delegates the request to service classes available from that provider.

 Using the Java security provider model insulates applications from implementation details of the services they wish to use. Applications can switch between providers easily, and new providers can be added as needed, even at runtime.

 The GSS-API may use providers to find components for specific underlying security mechanisms. For instance, a particular provider might contain components that will allow the GSS-API to support the Kerberos v5 mechanism [RFC4121], and another might contain components to support the Simple Public-Key GSS-API Mechanism (SPKM) [RFC2025]. By delegating mechanism-specific functionality to the components obtained from providers, the GSS-API can be extended to support an arbitrary list of mechanisms.

Upadhyay, et al. Standards Track [Page 15]

 How the GSS-API locates and queries these providers is beyond the scope of this document and is being deferred to a Service Provider Interface (SPI) specification. The availability of such an SPI specification is not mandatory for the adoption of this API specification nor is it mandatory to use providers in the implementation of a GSS-API framework. However, by using the provider framework together with an SPI specification, one can create an extensible and implementation-independent GSS-API framework.

# 5.3. Integer Types

 All numeric values are declared as the "int" primitive Java type. The Java specification guarantees that this will be a 32-bit two's complement signed number.

 Throughout this API, the "boolean" primitive Java type is used wherever a boolean value is required or returned.

# 5.4. Opaque Data Types

 Java byte arrays are used to represent opaque data types that are consumed and produced by the GSS-API in the form of tokens. Java arrays contain a length field that enables the users to easily determine their size. The language has automatic garbage collection that alleviates the need by developers to release memory and simplifies buffer ownership issues.

### 5.5. Strings

 The String object will be used to represent all textual data. The Java String object transparently treats all characters as two-byte Unicode characters, which allows support for many locals. All routines returning or accepting textual data will use the String object.

# 5.6. Object Identifiers

 An Oid object will be used to represent Universal Object Identifiers (OIDs). OIDs are ISO-defined, hierarchically globally interpretable identifiers used within the GSS-API framework to identify security mechanisms and name formats. The Oid object can be created from a string representation of its dot notation (e.g., "1.3.6.1.5.6.2") as well as from its ASN.1 DER encoding. Methods are also provided to test equality and provide the DER representation for the object.

Upadhyay, et al. Standards Track [Page 16]

 An important feature of the Oid class is that its instances are immutable -- i.e., there are no methods defined that allow one to change the contents of an Oid object. This property allows one to treat these objects as "statics" without the need to perform copies.

 Certain routines allow the usage of a default OID. A "null" value can be used in those cases.

# 5.7. Object Identifier Sets

 The Java bindings represent Object Identifier sets as arrays of Oid objects. All Java arrays contain a length field, which allows for easy manipulation and reference.

 In order to support the full functionality of RFC 2743 [RFC2743], the Oid class includes a method that checks for existence of an Oid object within a specified array. This is equivalent in functionality to gss\_test\_oid\_set\_member. The use of Java arrays and Java's automatic garbage collection has eliminated the need for the following routines: gss\_create\_empty\_oid\_set, gss\_release\_oid\_set, and gss\_add\_oid\_set\_member. Java GSS-API implementations will not contain them. Java's automatic garbage collection and the immutable property of the Oid object eliminates the memory management issues of the C counterpart.

 Whenever a default value for an Object Identifier set is required, a "null" value can be used. Please consult the detailed method description for details.

#### 5.8. Credentials

 GSS-API credentials are represented by the GSSCredential interface. The interface contains several constructs to allow for the creation of most common credential objects for the initiator and the acceptor. Comparisons are performed using the interface's "equals" method. The following general description of GSS-API credentials is included from the C-bindings specification [RFC2744]:

 GSS-API credentials can contain mechanism-specific principal authentication data for multiple mechanisms. A GSS-API credential is composed of a set of credential-elements, each of which is applicable to a single mechanism. A credential may contain at most one credential-element for each supported mechanism. A credential-element identifies the data needed by a single mechanism to authenticate a single principal, and conceptually contains two credential-references that describe the actual mechanism-specific authentication data, one to be used by GSS-API for initiating contexts, and one to be used for accepting

Upadhyay, et al. Standards Track [Page 17]

 contexts. For mechanisms that do not distinguish between acceptor and initiator credentials, both references would point to the same underlying mechanism-specific authentication data.

 Credentials describe a set of mechanism-specific principals and give their holder the ability to act as any of those principals. All principal identities asserted by a single GSS-API credential SHOULD belong to the same entity, although enforcement of this property is an implementation-specific matter. A single GSSCredential object represents all the credential elements that have been acquired.

 The creation of a GSSContext object allows the value of "null" to be specified as the GSSCredential input parameter. This will indicate a desire by the application to act as a default principal. While individual GSS-API implementations are free to determine such default behavior as appropriate to the mechanism, the following default behavior by these routines is RECOMMENDED for portability:

For the initiator side of the context:

- 1) If there is only a single principal capable of initiating security contexts for the chosen mechanism that the application is authorized to act on behalf of, then that principal shall be used; otherwise,
- 2) If the platform maintains a concept of a default network identity for the chosen mechanism, and if the application is authorized to act on behalf of that identity for the purpose of initiating security contexts, then the principal corresponding to that identity shall be used; otherwise,
- 3) If the platform maintains a concept of a default local identity, and provides a means to map local identities into network identities for the chosen mechanism, and if the application is authorized to act on behalf of the network-identity image of the default local identity for the purpose of initiating security contexts using the chosen mechanism, then the principal corresponding to that identity shall be used; otherwise,
- 4) A user-configurable default identity should be used.

For the acceptor side of the context:

 1) If there is only a single authorized principal identity capable of accepting security contexts for the chosen mechanism, then that principal shall be used; otherwise,

Upadhyay, et al. Standards Track [Page 18]

- 2) If the mechanism can determine the identity of the target principal by examining the context-establishment token processed during the accept method, and if the accepting application is authorized to act as that principal for the purpose of accepting security contexts using the chosen mechanism, then that principal identity shall be used; otherwise,
- 3) If the mechanism supports context acceptance by any principal, and if mutual authentication was not requested, any principal that the application is authorized to accept security contexts under using the chosen mechanism may be used; otherwise,
- 4) A user-configurable default identity shall be used.

 The purpose of the above rules is to allow security contexts to be established by both initiator and acceptor using the default behavior whenever possible. Applications requesting default behavior are likely to be more portable across mechanisms and implementations than ones that instantiate a GSSCredential object representing a specific identity.

5.9. Contexts

 The GSSContext interface is used to represent one end of a GSS-API security context, storing state information appropriate to that end of the peer communication, including cryptographic state information. The instantiation of the context object is done differently by the initiator and the acceptor. After the context has been instantiated, the initiator MAY choose to set various context options that will determine the characteristics of the desired security context. When all the application-desired characteristics have been set, the initiator will call the initSecContext method, which will produce a token for consumption by the peer's acceptSecContext method. It is the responsibility of the application to deliver the authentication token(s) between the peer applications for processing. Upon completion of the context-establishment phase, context attributes can be retrieved, by both the initiator and acceptor, using the accessor methods. These will reflect the actual attributes of the established context and might not match the initiator-requested values. If any retrieved attribute does not match the desired value but it is necessary for the application protocol, the application SHOULD destroy the security context and not use it for application traffic. Otherwise, at this point, the context can be used by the application to apply cryptographic services to its data.

Upadhyay, et al. Standards Track [Page 19]

# 5.10. Authentication Tokens

 A token is a caller-opaque type that GSS-API uses to maintain synchronization between each end of the GSS-API security context. The token is a cryptographically protected octet string, generated by the underlying mechanism at one end of a GSS-API security context for use by the peer mechanism at the other end. Encapsulation (if required) within the application protocol and transfer of the token are the responsibility of the peer applications.

Java GSS-API uses byte arrays to represent authentication tokens.

#### 5.11. Inter-process Tokens

 Certain GSS-API routines are intended to transfer data between processes in multi-process programs. These routines use a caller opaque octet string, generated by the GSS-API in one process for use by the GSS-API in another process. The calling application is responsible for transferring such tokens between processes. Note that, while GSS-API implementors are encouraged to avoid placing sensitive information within inter-process tokens, or to cryptographically protect them, many implementations will be unable to avoid placing key material or other sensitive data within them. It is the application's responsibility to ensure that inter-process tokens are protected in transit and transferred only to processes that are trustworthy. An inter-process token is represented using a byte array emitted from the export method of the GSSContext interface. The receiver of the inter-process token would initialize a GSSContext object with this token to create a new context. Once a context has been exported, the GSSContext object is invalidated and is no longer available.

# 5.12. Error Reporting

 RFC 2743 [RFC2743] defined the usage of major and minor status values for the signaling of GSS-API errors. The major code, also called the GSS status code, is used to signal errors at the GSS-API level, independent of the underlying mechanism(s). The minor status value or Mechanism status code, is a mechanism-defined error value indicating a mechanism-specific error code.

 Java GSS-API uses exceptions implemented by the GSSException class to signal both minor and major error values. Both mechanism-specific errors and GSS-API level errors are signaled through instances of this class. The usage of exceptions replaces the need for major and minor codes to be used within the API calls. The GSSException class also contains methods to obtain textual representations for both the

Upadhyay, et al. Standards Track [Page 20]

 major and minor values, which is equivalent to the functionality of gss\_display\_status. A GSSException object MAY also include an output token that SHOULD be sent to the peer.

 If an exception is thrown during context establishment, the context negotiation has failed and the GSSContext object MUST be abandoned. If it is thrown in a per-message call, the context MAY remain useful.

### 5.12.1. GSS Status Codes

 GSS status codes indicate errors that are independent of the underlying mechanism(s) used to provide the security service. The errors that can be indicated via a GSS status code are generic API routine errors (errors that are defined in the GSS-API specification). These bindings take advantage of the Java exceptions mechanism, thus eliminating the need for calling errors.

 A GSS status code indicates a single fatal generic API error from the routine that has thrown the GSSException. Using exceptions announces that a fatal error has occurred during the execution of the method. The GSS-API operational model also allows for the signaling of supplementary status information from the per-message calls. These need to be handled as return values since using exceptions is not appropriate for informatory or warning-like information. The methods that are capable of producing supplementary information are the two per-message methods GSSContext.verifyMIC() and GSSContext.unwrap(). These methods fill the supplementary status codes in the MessageProp object that was passed in.

 A GSSException object, along with providing the functionality for setting the various error codes and translating them into textual representation, also contains the definitions of all the numeric error values. The following table lists the definitions of error codes:

Upadhyay, et al. Standards Track [Page 21]

Table: GSS Status Codes

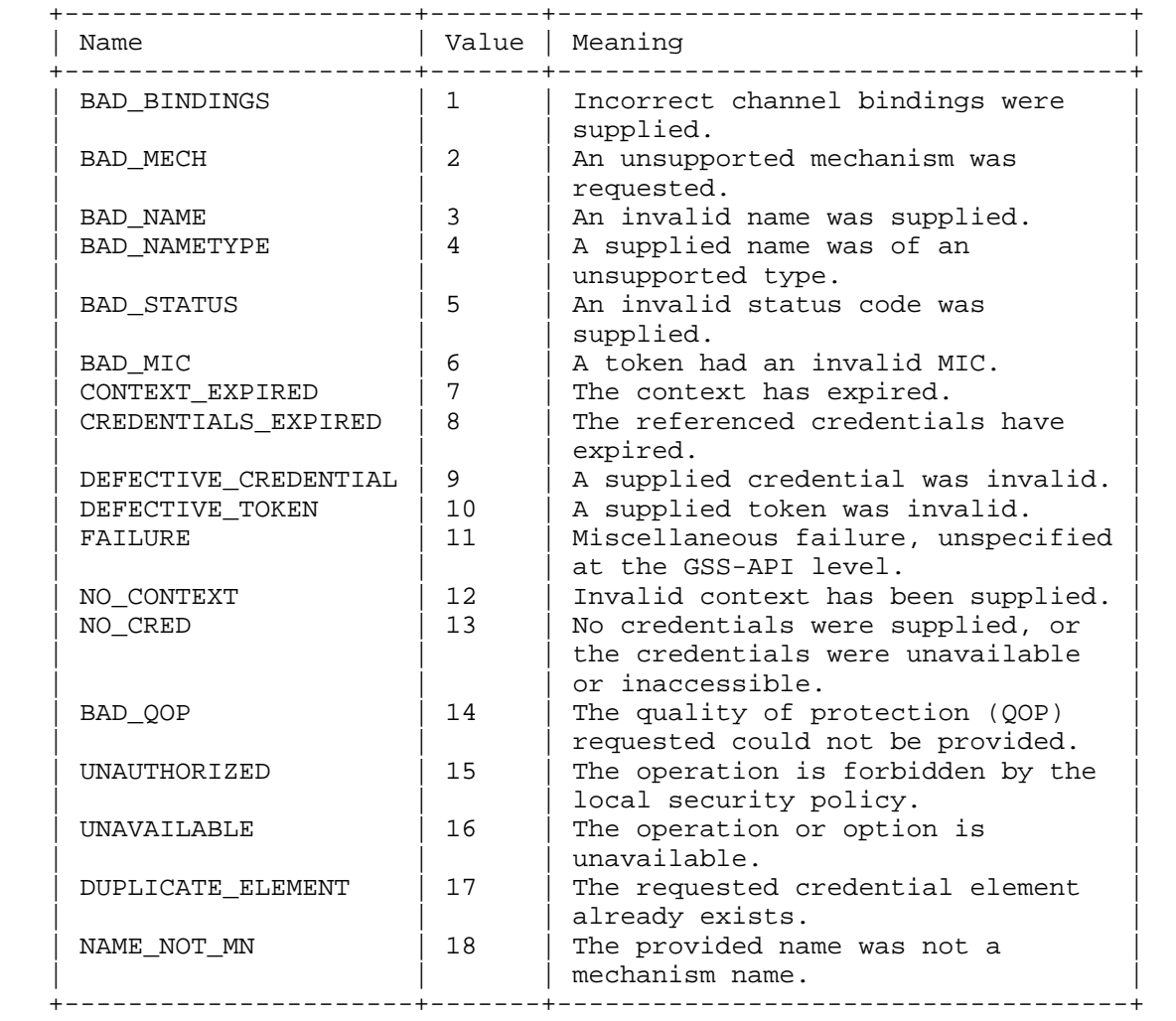

Upadhyay, et al. Standards Track [Page 22]

 The following four status codes (DUPLICATE\_TOKEN, OLD\_TOKEN, UNSEQ\_TOKEN, and GAP\_TOKEN) are contained in a GSSException only if detected during context establishment, in which case it is a fatal error. (During per-message calls, these values are indicated as supplementary information contained in the MessageProp object.) They are:

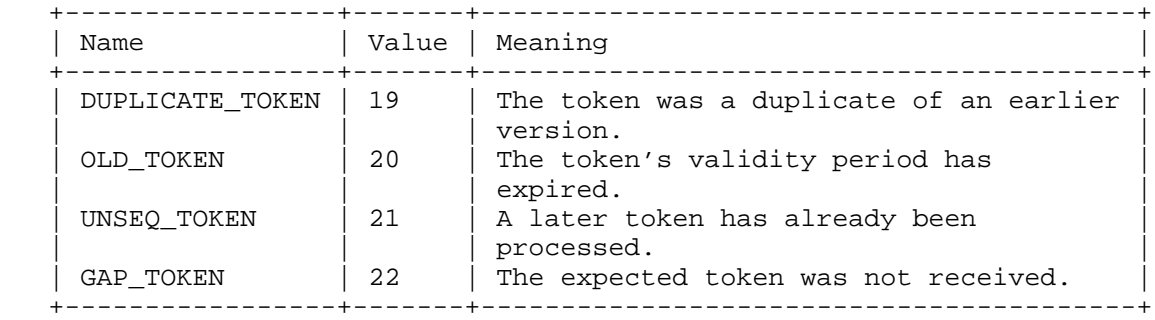

 The GSS major status code of FAILURE is used to indicate that the underlying mechanism detected an error for which no specific GSS status code is defined. The mechanism-specific status code can provide more details about the error.

 The different major status codes that can be contained in the GSSException object thrown by the methods in this specification are the same as the major status codes returned by the corresponding calls in RFC 2743 [RFC2743].

5.12.2. Mechanism-Specific Status Codes

 Mechanism-specific status codes are communicated in two ways: they are part of any GSSException thrown from the mechanism-specific layer to signal a fatal error, or they are part of the MessageProp object that the per-message calls use to signal non-fatal errors.

 A default value of 0 in either the GSSException object or the MessageProp object will be used to represent the absence of any mechanism-specific status code.

5.12.3. Supplementary Status Codes

 Supplementary status codes are confined to the per-message methods of the GSSContext interface. Because of the informative nature of these errors, it is not appropriate to use exceptions to signal them. Instead, the per-message operations of the GSSContext interface return these values in a MessageProp object.

Upadhyay, et al. Standards Track [Page 23]

 The MessageProp class defines query methods that return boolean values indicating the following supplementary states:

Table: Supplementary Status Methods

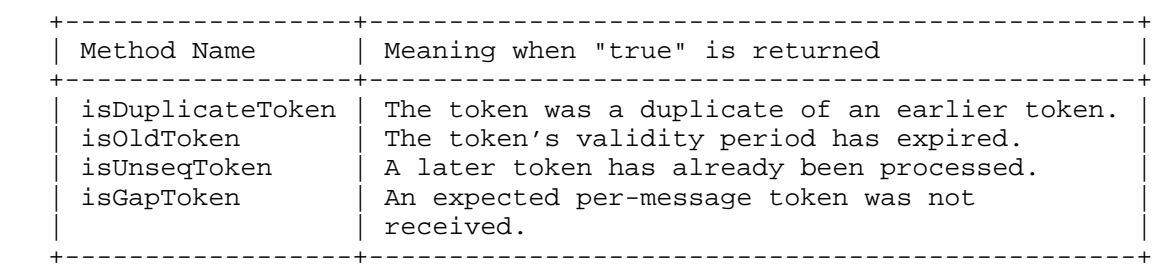

 A "true" return value for any of the above methods indicates that the token exhibited the specified property. The application MUST determine the appropriate course of action for these supplementary values. They are not treated as errors by the GSS-API.

### 5.13. Names

 A name is used to identify a person or entity. GSS-API authenticates the relationship between a name and the entity claiming the name.

 Since different authentication mechanisms may employ different namespaces for identifying their principals, GSS-API's naming support is necessarily complex in multi-mechanism environments (or even in some single-mechanism environments where the underlying mechanism supports multiple namespaces).

Two distinct conceptual representations are defined for names:

 1) A GSS-API form represented by implementations of the GSSName interface: A single GSSName object MAY contain multiple names from different namespaces, but all names SHOULD refer to the same entity. An example of such an internal name would be the name returned from a call to the getName method of the GSSCredential interface, when applied to a credential containing credential elements for multiple authentication mechanisms employing different namespaces. This GSSName object will contain a distinct name for the entity for each authentication mechanism.

 For GSS-API implementations supporting multiple namespaces, GSSName implementations MUST contain sufficient information to determine the namespace to which each primitive name belongs.

Upadhyay, et al. Standards Track [Page 24]

 2) Mechanism-specific contiguous byte array and string forms: Different GSSName initialization methods are provided to handle both byte array and string formats and to accommodate various calling applications and name types. These formats are capable of containing only a single name (from a single namespace). Contiguous string names are always accompanied by an Object Identifier specifying the namespace to which the name belongs, and their format is dependent on the authentication mechanism that employs that name. The string name forms are assumed to be printable and may therefore be used by GSS-API applications for communication with their users. The byte array name formats are assumed to be in non-printable formats (e.g., the byte array returned from the export method of the GSSName interface).

 A GSSName object can be converted to a contiguous representation by using the toString method. This will guarantee that the name will be converted to a printable format. Different initialization methods in the GSSName interface are defined to allow support for multiple syntaxes for each supported namespace and to allow users the freedom to choose a preferred name representation. The toString method SHOULD use an implementation-chosen printable syntax for each supported name type. To obtain the printable name type, the getStringNameType method can be used.

 There is no guarantee that calling the toString method on the GSSName interface will produce the same string form as the original imported string name. Furthermore, it is possible that the name was not even constructed from a string representation. The same applies to namespace identifiers, which may not necessarily survive unchanged after a journey through the internal name form. An example of this might be a mechanism that authenticates X.500 names but provides an algorithmic mapping of Internet DNS names into X.500. That mechanism's implementation of GSSName might, when presented with a DNS name, generate an internal name that contained both the original DNS name and the equivalent X.500 name. Alternatively, it might only store the X.500 name. In the latter case, the toString method of GSSName would most likely generate a printable X.500 name, rather than the original DNS name.

 The context acceptor can obtain a GSSName object representing the entity performing the context initiation (through the usage of the getSrcName method). Since this name has been authenticated by a single mechanism, it contains only a single name (even if the internal name presented by the context initiator to the GSSContext object had multiple components). Such names are termed internal mechanism names (or MNs), and the names emitted by the GSSContext interface's getSrcName and getTargName methods are always of this type. Since some applications may require MNs without wanting to

Upadhyay, et al. Standards Track [Page 25]

 incur the overhead of an authentication operation, creation methods are provided that take not only the name buffer and name type but also the mechanism OID for which this name should be created. When dealing with an existing GSSName object, the canonicalize method may be invoked to convert a general internal name into an MN.

 GSSName objects can be compared using their equal method, which returns "true" if the two names being compared refer to the same entity. This is the preferred way to perform name comparisons instead of using the printable names that a given GSS-API implementation may support. Since GSS-API assumes that all primitive names contained within a given internal name refer to the same entity, equal can return "true" if the two names have at least one primitive name in common. If the implementation embodies knowledge of equivalence relationships between names taken from different namespaces, this knowledge may also allow successful comparisons of internal names containing no overlapping primitive elements. However, applications SHOULD note that to avoid surprising behavior, it is best to ensure that the names being compared are either both mechanism names for the same mechanism or both internal names that are not mechanism names. This holds whether the equals method is used directly or the export method is used to generate byte strings that are then compared byte-by-byte.

 When used in large access control lists, the overhead of creating a GSSName object on each name and invoking the equal method on each name from the Access Control List (ACL) may be prohibitive. As an alternative way of supporting this case, GSS-API defines a special form of the contiguous byte array name, which MAY be compared directly (byte by byte). Contiguous names suitable for comparison are generated by the export method. Exported names MAY be re-imported by using the byte array constructor and specifying the NT\_EXPORT\_NAME as the name type Object Identifier. The resulting GSSName name will also be an MN.

 The GSSName interface defines public static Oid objects representing the standard name types. Structurally, an exported name object consists of a header containing an OID identifying the mechanism that authenticated the name, and a trailer containing the name itself, where the syntax of the trailer is defined by the individual mechanism specification. Detailed description of the format is specified in the language-independent GSS-API specification [RFC2743].

 Note that the results obtained by using the equals method will in general be different from those obtained by invoking canonicalize and export and then comparing the byte array output. The first series of operation determines whether two (unauthenticated) names identify the

Upadhyay, et al. Standards Track [Page 26]

 same principal; the second determines whether a particular mechanism would authenticate them as the same principal. These two operations will in general give the same results only for MNs.

 It is important to note that the above are guidelines as to how GSSName implementations SHOULD behave and are not intended to be specific requirements of how name objects must be implemented. The mechanism designers are free to decide on the details of their implementations of the GSSName interface as long as the behavior satisfies the above guidelines.

### 5.14. Channel Bindings

 GSS-API supports the use of user-specified tags to identify a given context to the peer application. These tags are intended to be used to identify the particular communications channel that carries the context. Channel bindings are communicated to the GSS-API using the ChannelBinding object. The application MAY use byte arrays as well as instances of InetAddress to specify the application data to be used in the channel binding. The InetAddress for the initiator and/ or acceptor can be used within an instance of a ChannelBinding. ChannelBinding can be set for the GSSContext object using the setChannelBinding method before the first call to init or accept has been performed. Unless the setChannelBinding method has been used to set the ChannelBinding for a GSSContext object, "null" ChannelBinding will be assumed. InetAddress is currently the only address type defined within the Java platform and as such, it is the only one supported within the ChannelBinding class. Applications that use other types of addresses can include them as part of the application specific data.

 Conceptually, the GSS-API concatenates the initiator and acceptor address information and the application-supplied byte array to form an octet string. The mechanism calculates a Message Integrity Code (MIC) over this octet string and binds the MIC to the context establishment token emitted by the init method of the GSSContext interface. The same bindings are set by the context acceptor for its GSSContext object, and during processing of the accept method, a MIC is calculated in the same way. The calculated MIC is compared with that found in the token, and if the MICs differ, accept will throw a GSSException with the major code set to BAD\_BINDINGS, and the context will not be established. Some mechanisms may include the actual channel-binding data in the token (rather than just a MIC); applications SHOULD therefore not use confidential data as channel binding components.

Upadhyay, et al. Standards Track [Page 27]

 Individual mechanisms may impose additional constraints on addresses that may appear in channel bindings. For example, a mechanism may verify that the initiator address field of the channel binding contains the correct network address of the host system. Portable applications SHOULD therefore ensure that they either provide correct information for the address fields or omit the setting of the addressing information.

### 5.15. Optional Parameters

 Whenever the application wishes to omit an optional parameter, the "null" value SHALL be used. The detailed method descriptions indicate which parameters are optional. Method overloading has also been used as a technique to indicate default parameters.

6. Introduction to GSS-API Classes and Interfaces

 This section presents a brief description of the classes and interfaces that constitute the GSS-API. The implementations of these are obtained from the CLASSPATH defined by the application. If Java GSS becomes part of the standard Java APIs, then these classes will be available by default on all systems as part of the JRE's system classes.

 This section also shows the corresponding RFC 2743 [RFC2743] functionality implemented by each of the classes. Detailed description of these classes and their methods is presented in Section 7.

6.1. GSSManager Class

 This abstract class serves as a factory to instantiate implementations of the GSS-API interfaces and also provides methods to make queries about underlying security mechanisms.

 A default implementation can be obtained using the static method getInstance(). Applications that desire to provide their own implementation of the GSSManager class can simply extend the abstract class themselves.

Upadhyay, et al. Standards Track [Page 28]

 This class contains equivalents of the following RFC 2743 [RFC2743] routines:

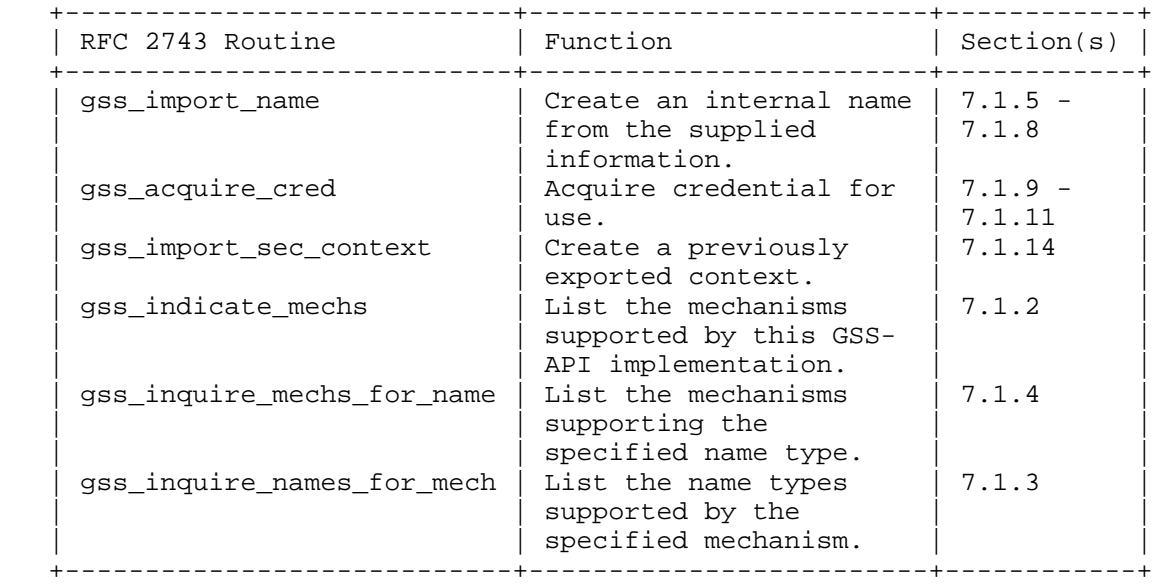

6.2. GSSName Interface

 GSS-API names are represented in the Java bindings through the GSSName interface. Different name formats and their definitions are identified with Universal OIDs. The format of the names can be derived based on the unique OID of each name type. The following GSS-API routines are provided by the GSSName interface:

Upadhyay, et al. Standards Track [Page 29]

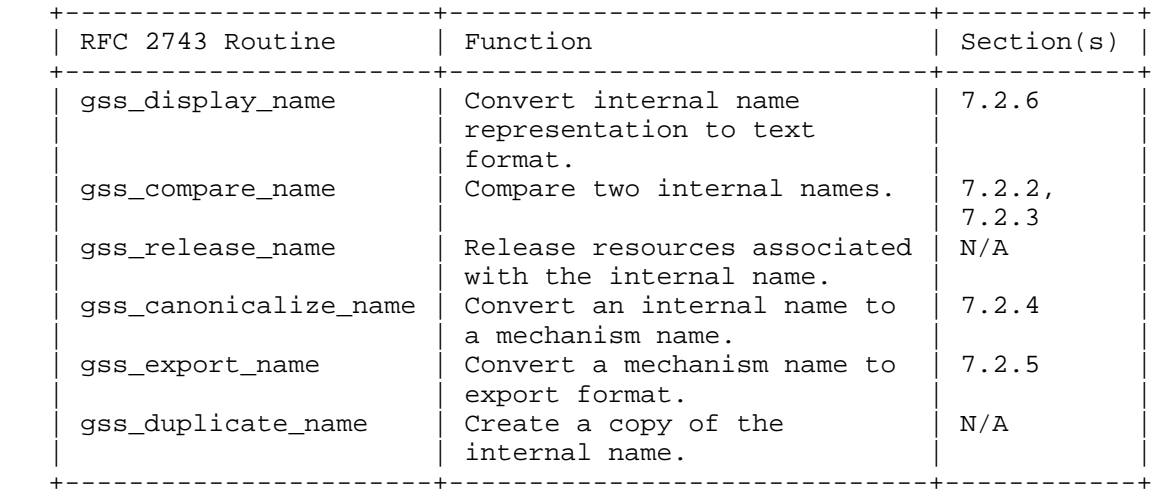

 The gss\_release\_name call is not provided as Java does its own garbage collection. The gss\_duplicate\_name call is also redundant; the GSSName interface has no mutator methods that can change the state of the object, so it is safe for sharing across threads.

# 6.3. GSSCredential Interface

 The GSSCredential interface is responsible for the encapsulation of GSS-API credentials. Credentials identify a single entity and provide the necessary cryptographic information to enable the creation of a context on behalf of that entity. A single credential may contain multiple mechanism-specific credentials, each referred to as a credential element. The GSSCredential interface provides the functionality of the following GSS-API routines:

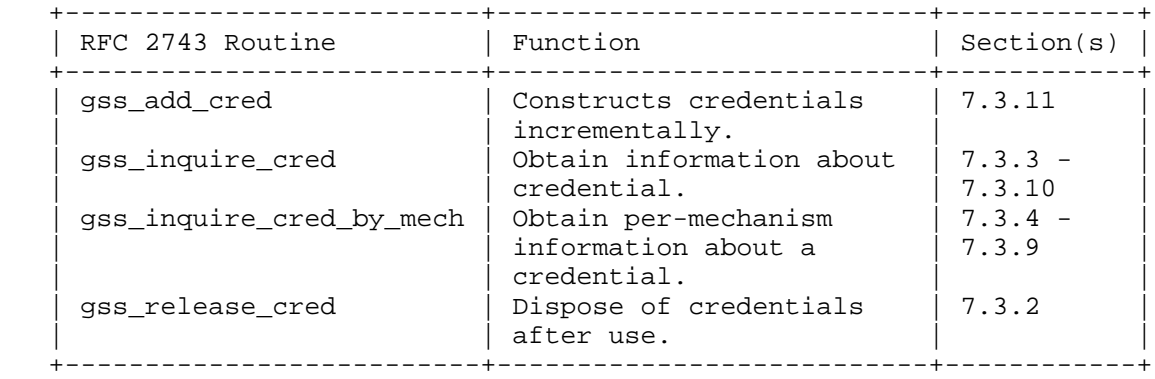

Upadhyay, et al. Standards Track [Page 30]

# 6.4. GSSContext Interface

 This interface encapsulates the functionality of context-level calls required for security context establishment and management between peers as well as the per-message services offered to applications. A context is established between a pair of peers and allows the usage of security services on a per-message basis on application data. It is created over a single security mechanism. The GSSContext interface provides the functionality of the following GSS-API routines:

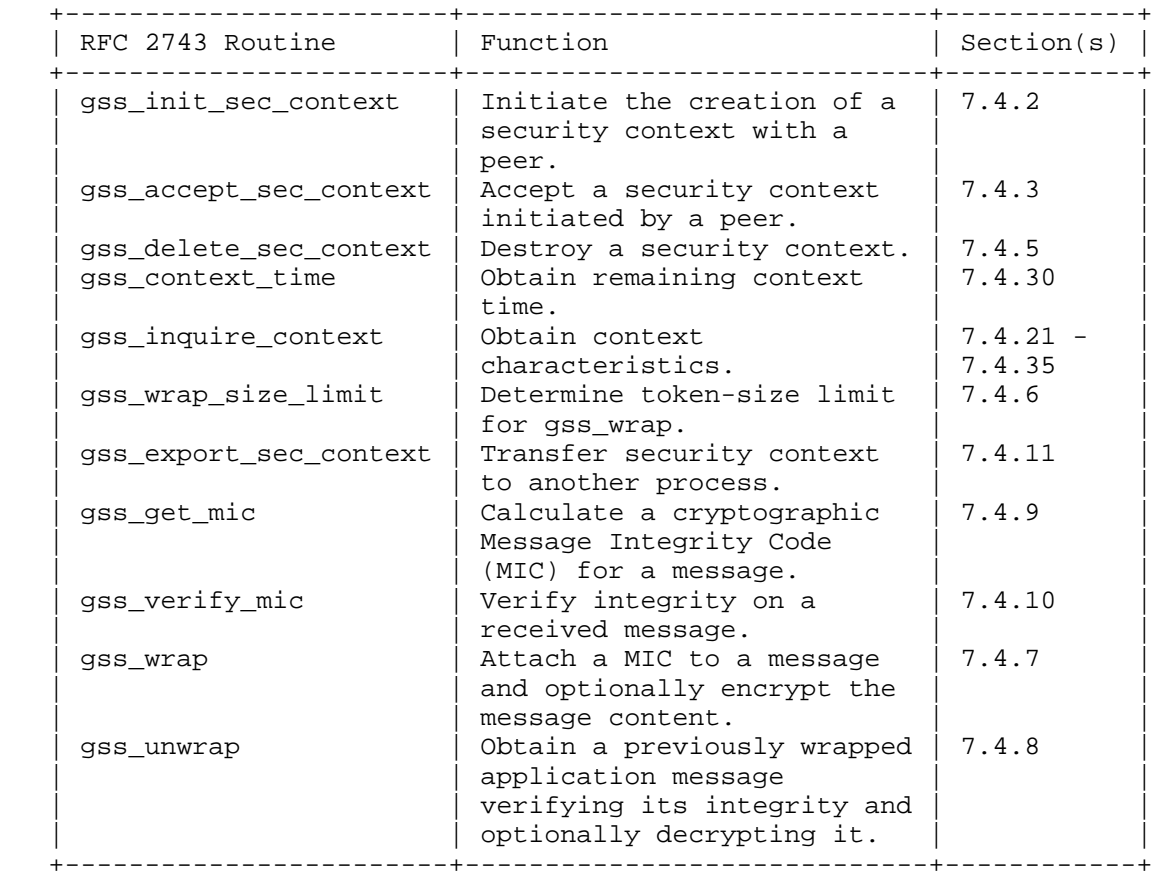

 The functionality offered by the gss\_process\_context\_token routine has not been included in the Java bindings specification. The corresponding functionality of gss\_delete\_sec\_context has also been modified to not return any peer tokens. This has been proposed in

Upadhyay, et al. Standards Track [Page 31]

 accordance to the recommendations stated in RFC 2743 [RFC2743]. GSSContext does offer the functionality of destroying the locally stored context information.

### 6.5. MessageProp Class

 This helper class is used in the per-message operations on the context. An instance of this class is created by the application and then passed into the per-message calls. In some cases, the application conveys information to the GSS-API implementation through this object, and in other cases, the GSS-API returns information to the application by setting it in this object. See the description of the per-message operations wrap, unwrap, getMIC, and verifyMIC in the GSSContext interfaces for details.

# 6.6. GSSException Class

 Exceptions are used in the Java bindings to signal fatal errors to the calling applications. This replaces the major and minor codes used in the C-bindings specification as a method of signaling failures. The GSSException class handles both minor and major codes, as well as their translation into textual representation. All GSS-API methods are declared as throwing this exception.

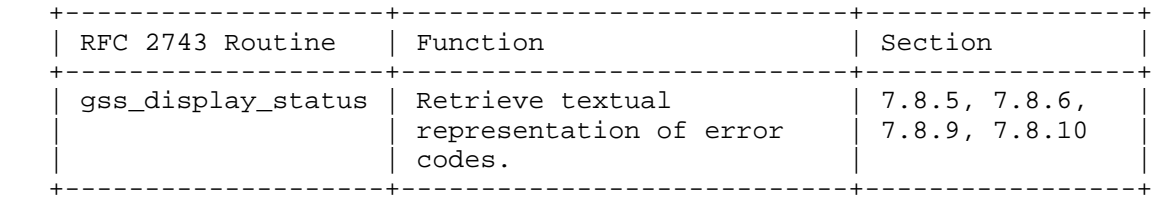

### 6.7. Oid Class

 This utility class is used to represent Universal Object Identifiers and their associated operations. GSS-API uses Object Identifiers to distinguish between security mechanisms and name types. This class, aside from being used whenever an Object Identifier is needed, implements the following GSS-API functionality:

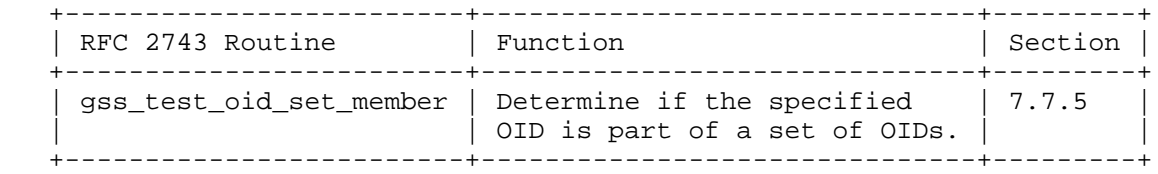

Upadhyay, et al. Standards Track [Page 32]

# 6.8. ChannelBinding Class

 An instance of this class is used to specify channel-binding information to the GSSContext object before the start of a security context establishment. The application may use a byte array to specify application data to be used in the channel binding as well as to use instances of the InetAddress. InetAddress is currently the only address type defined within the Java platform and as such, it is the only one supported within the ChannelBinding class. Applications that use other types of addresses can include them as part of the application data.

#### 7. Detailed GSS-API Class Description

 This section lists a detailed description of all the public methods that each of the GSS-API classes and interfaces MUST provide.

### 7.1. public abstract class GSSManager

 The GSSManager class is an abstract class that serves as a factory for three GSS interfaces: GSSName, GSSCredential, and GSSContext. It also provides methods for applications to determine what mechanisms are available from the GSS implementation and what name types these mechanisms support. An instance of the default GSSManager subclass MAY be obtained through the static method getInstance(), but applications are free to instantiate other subclasses of GSSManager.

 All but one method in this class are declared abstract. This means that subclasses have to provide the complete implementation for those methods. The only exception to this is the static method getInstance(), which will have platform-specific code to return an instance of the default subclass.

 Platform providers of GSS are REQUIRED not to add any constructors to this class, whether the constructor is private, public, or protected. This will ensure that all subclasses invoke only the default constructor provided to the base class by the compiler.

 A subclass extending the GSSManager abstract class MAY be implemented as a modular provider-based layer that utilizes some well-known service provider specification. The GSSManager API provides the application with methods to set provider preferences on such an implementation. These methods also allow the implementation to throw a well-defined exception in case provider-based configuration is not supported. Applications that expect to be portable SHOULD be aware of this and recover cleanly by catching the exception.

Upadhyay, et al. Standards Track [Page 33]

 It is envisioned that there will be three most common ways in which providers will be used:

- 1) The application does not care about what provider is used (the default case).
- 2) The application wants a particular provider to be used preferentially, either for a particular mechanism or all the time, irrespective of the mechanism.
- 3) The application wants to use the locally configured providers as far as possible, but if support is missing for one or more mechanisms, then it wants to fall back on its own provider.

 The GSSManager class has two methods that enable these modes of usage: addProviderAtFront() and addProviderAtEnd(). These methods have the effect of creating an ordered list of <provider, OID> pairs where each pair indicates a preference of provider for a given OID.

 The use of these methods does not require any knowledge of whatever service provider specification the GSSManager subclass follows. It is hoped that these methods will serve the needs of most applications. Additional methods MAY be added to an extended GSSManager that could be part of a service provider specification that is standardized later.

When neither of the methods is called, the implementation SHOULD choose a default provider for each mechanism it supports.

7.1.1. getInstance

public static GSSManager getInstance()

Returns the default GSSManager implementation.

7.1.2. getMechs

public abstract Oid[] getMechs()

 Returns an array of Oid objects indicating the mechanisms available to GSS-API callers. A "null" value is returned when no mechanisms are available (an example of this would be when mechanisms are dynamically configured, and currently no mechanisms are installed).

Upadhyay, et al. Standards Track [Page 34]

7.1.3. getNamesForMech

 public abstract Oid[] getNamesForMech(Oid mech) throws GSSException

Returns name type OIDs supported by the specified mechanism.

Parameters:

mech The Oid object for the mechanism to query.

7.1.4. getMechsForName

public abstract Oid[] getMechsForName(Oid nameType)

 Returns an array of Oid objects corresponding to the mechanisms that support the specific name type. "null" is returned when no mechanisms are found to support the specified name type.

Parameters:

nameType The Oid object for the name type.

7.1.5. createName

 public abstract GSSName createName(String nameStr, Oid nameType) throws GSSException

 Factory method to convert a contiguous string name from the specified namespace to a GSSName object. In general, the GSSName object created will not be an MN; two examples that are exceptions to this are when the namespace type parameter indicates NT\_EXPORT\_NAME or when the GSS-API implementation does not support multiple mechanisms.

Parameters:

nameStr The string representing a printable form of the name to create.

nameType The OID specifying the namespace of the printable name is supplied. Note that nameType serves to describe and qualify the interpretation of the input nameStr; it does not necessarily imply a type for the output GSSName implementation. The "null" value can be used to specify that a mechanism-specific default printable syntax SHOULD be assumed by each mechanism that examines nameStr.

Upadhyay, et al. Standards Track [Page 35]

## 7.1.6. createName

 public abstract GSSName createName(byte[] name, Oid nameType) throws GSSException

 Factory method to convert a contiguous byte array containing a name from the specified namespace to a GSSName object. In general, the GSSName object created will not be an MN; two examples that are exceptions to this are when the namespace type parameter indicates NT\_EXPORT\_NAME or when the GSS-API implementation is not a multi mechanism.

Parameters:

name The byte array containing the name to create.

 nameType The OID specifying the namespace of the name supplied in the byte array. Note that nameType serves to describe and qualify the interpretation of the input name byte array; it does not necessarily imply a type for the output GSSName implementation. The "null" value can be used to specify that a mechanism-specific default syntax SHOULD be assumed by each mechanism that examines the byte array.

# 7.1.7. createName

 public abstract GSSName createName(String nameStr, Oid nameType, Oid mech) throws GSSException

 Factory method to convert a contiguous string name from the specified namespace to a GSSName object that is a mechanism name (MN). In other words, this method is a utility that does the equivalent of two steps: the createName described in Section 7.1.5 and also the GSSName.canonicalize() described in Section 7.2.4.

Parameters:

nameStr The string representing a printable form of the name to create.

Upadhyay, et al. Standards Track [Page 36]
nameType The OID specifying the namespace of the printable name supplied. Note that nameType serves to describe and qualify the interpretation of the input nameStr; it does not necessarily imply a type for the output GSSName implementation. The "null" value can be used to specify that a mechanism-specific default printable syntax SHOULD be assumed when the mechanism examines nameStr.

 mech OID specifying the mechanism for which this name should be created.

#### 7.1.8. createName

 public abstract GSSName createName(byte[] name, Oid nameType, Oid mech) throws GSSException

 Factory method to convert a contiguous byte array containing a name from the specified namespace to a GSSName object that is an MN. In other words, this method is a utility that does the equivalent of two steps: the createName described in Section 7.1.6 and also the GSSName.canonicalize() described in Section 7.2.4.

#### Parameters:

name The byte array representing the name to create.

- nameType The OID specifying the namespace of the name supplied in the byte array. Note that nameType serves to describe and qualify the interpretation of the input name byte array; it does not necessarily imply a type for the output GSSName implementation. The "null" value can be used to specify that a mechanism-specific default syntax SHOULD be assumed by each mechanism that examines the byte array.
- mech OID specifying the mechanism for which this name should be created.

Upadhyay, et al. Standards Track [Page 37]

# 7.1.9. createCredential

 public abstract GSSCredential createCredential(int usage) throws GSSException

 Factory method for acquiring default credentials. This will cause the GSS-API to use system-specific defaults for the set of mechanisms, name, and a DEFAULT lifetime.

Parameters:

 usage The intended usage for this credential object. The value of this parameter MUST be one of: GSSCredential.INITIATE\_AND\_ACCEPT(0),

 GSSCredential.INITIATE\_ONLY(1), or GSSCredential.ACCEPT\_ONLY(2)

# 7.1.10. createCredential

 public abstract GSSCredential createCredential(GSSName aName, int lifetime, Oid mech, int usage) throws GSSException

Factory method for acquiring a single-mechanism credential.

Parameters:

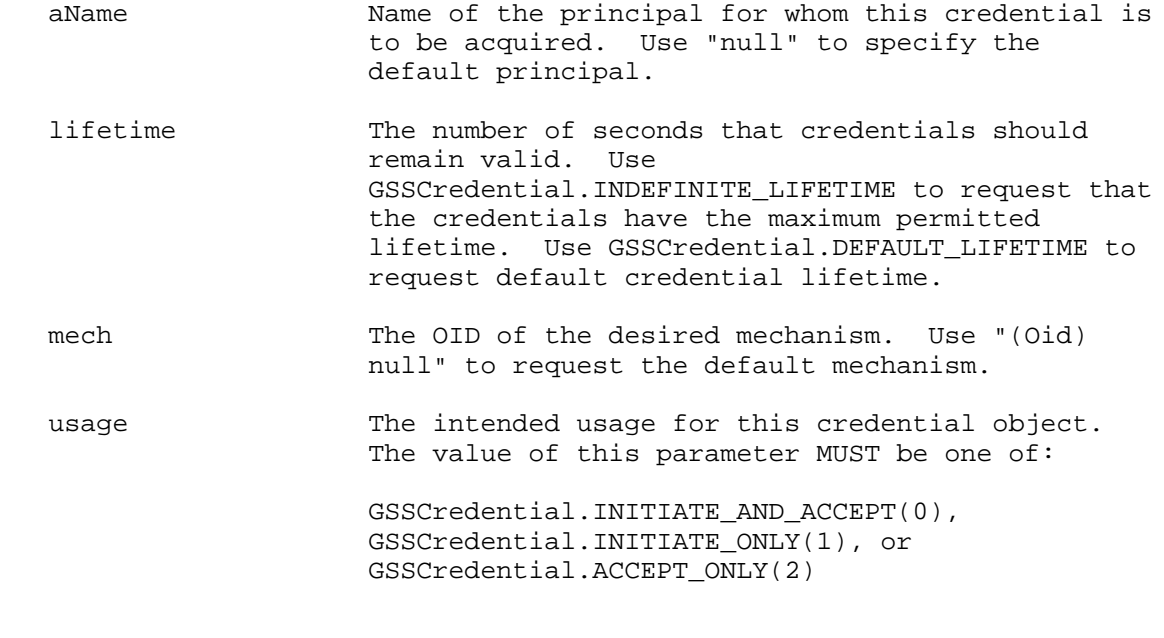

Upadhyay, et al. Standards Track [Page 38]

# 7.1.11. createCredential

 public abstract GSSCredential createCredential(GSSName aName, int lifetime, Oid[] mechs, int usage) throws GSSException

 Factory method for acquiring credentials over a set of mechanisms. Acquires credentials for each of the mechanisms specified in the array called mechs. To determine the list of mechanisms for which the acquisition of credentials succeeded, the caller should use the GSSCredential.getMechs() method.

Parameters:

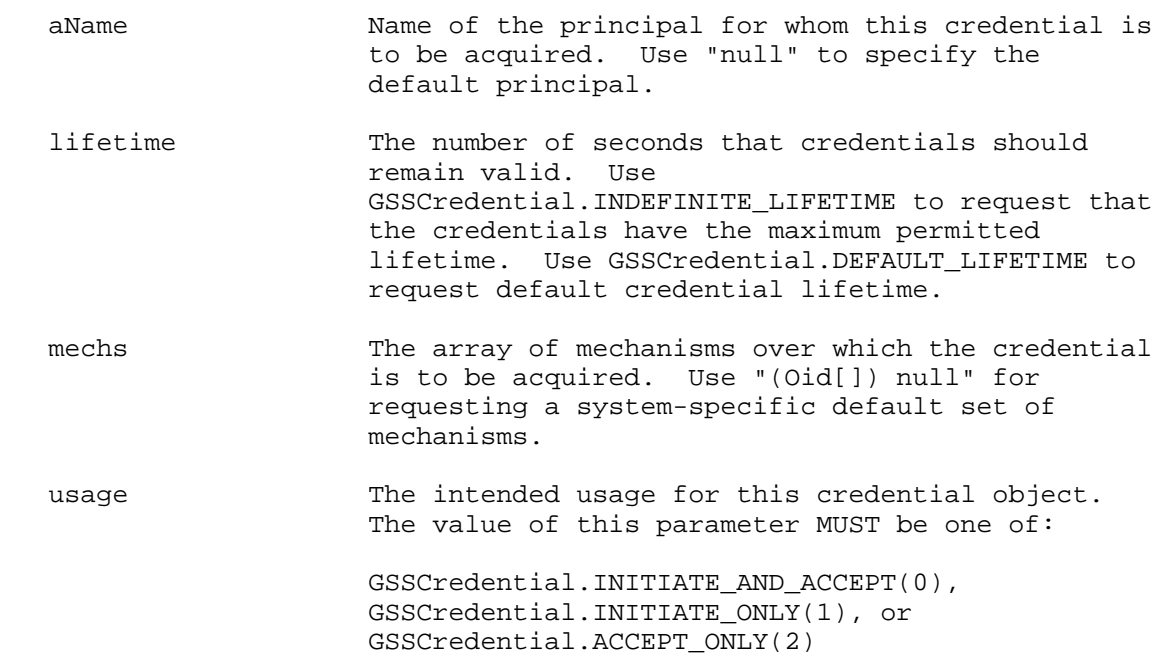

#### 7.1.12. createContext

 public abstract GSSContext createContext(GSSName peer, Oid mech, GSSCredential myCred, int lifetime) throws GSSException

 Factory method for creating a context on the initiator's side. Context flags may be modified through the mutator methods prior to calling GSSContext.initSecContext().

Upadhyay, et al. Standards Track [Page 39]

Parameters:

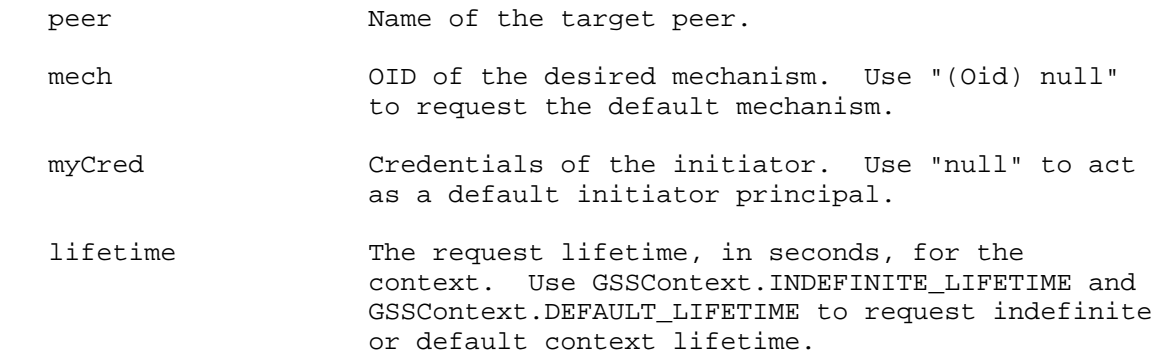

# 7.1.13. createContext

 public abstract GSSContext createContext(GSSCredential myCred) throws GSSException

 Factory method for creating a context on the acceptor's side. The context's properties will be determined from the input token supplied to the accept method.

Parameters:

 myCred Credentials for the acceptor. Use "null" to act as a default acceptor principal.

### 7.1.14. createContext

 public abstract GSSContext createContext(byte[] interProcessToken) throws GSSException

 Factory method for importing a previously exported context. The context properties will be determined from the input token and can't be modified through the set methods.

Parameters:

 interProcessToken The token previously emitted from the export method.

Upadhyay, et al. Standards Track [Page 40]

# 7.1.15. addProviderAtFront

## public abstract void addProviderAtFront(Provider p, Oid mech) throws GSSException

 This method is used to indicate to the GSSManager that the application would like a particular provider to be used ahead of all others when support is desired for the given mechanism. When a value of "null" is used instead of an Oid object for the mechanism, the GSSManager MUST use the indicated provider ahead of all others no matter what the mechanism is. Only when the indicated provider does not support the needed mechanism should the GSSManager move on to a different provider.

 Calling this method repeatedly preserves the older settings but lowers them in preference thus forming an ordered list of provider and OID pairs that grows at the top.

 Calling addProviderAtFront with a null Oid will remove all previous preferences that were set for this provider in the GSSManager instance. Calling addProviderAtFront with a non-null Oid will remove any previous preference that was set using this mechanism and this provider together.

 If the GSSManager implementation does not support an SPI with a pluggable provider architecture, it SHOULD throw a GSSException with the status code GSSException.UNAVAILABLE to indicate that the operation is unavailable.

Parameters:

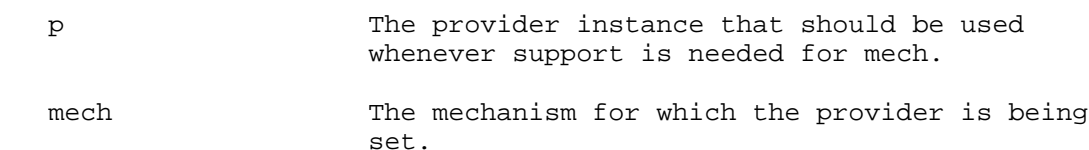

Upadhyay, et al. Standards Track [Page 41]

7.1.15.1. addProviderAtFront Example Code Suppose an application desired that provider A always be checked first when any mechanism is needed, it would call: <CODE BEGINS> GSSManager mgr = GSSManager.getInstance(); // mgr may at this point have its own pre-configured list // of provider preferences. The following will prepend to // any such list: mgr.addProviderAtFront(A, null); <CODE ENDS> Now if it also desired that the mechanism of OID m1 always be obtained from provider B before the previous set A was checked, it would call: <CODE BEGINS> mgr.addProviderAtFront(B, m1); <CODE ENDS> The GSSManager would then first check with B if m1 was needed. In case B did not provide support for m1, the GSSManager would continue on to check with A. If any mechanism m2 is needed where m2 is different from m1, then the GSSManager would skip B and check with A directly. Suppose, at a later time, the following call is made to the same GSSManager instance: <CODE BEGINS> mgr.addProviderAtFront(B, null) <CODE ENDS> then the previous setting with the pair (B, m1) is subsumed by this and SHOULD be removed. Effectively, the list of preferences now becomes  $\{(B, null), (A, null), \ldots /f$ ollowed by the pre-configured list}. Please note, however, that the following call: <CODE BEGINS> mgr.addProviderAtFront(A, m3) <CODE ENDS> does not subsume the previous setting of (A, null), and the list will effectively become  $\{(A, m3), (B, null), (A, null), ... \}$ 

Upadhyay, et al. Standards Track [Page 42]

# 7.1.16. addProviderAtEnd

## public abstract void addProviderAtEnd(Provider p, Oid mech) throws GSSException

 This method is used to indicate to the GSSManager that the application would like a particular provider to be used if no other provider can be found that supports the given mechanism. When a value of "null" is used instead of an Oid object for the mechanism, the GSSManager MUST use the indicated provider for any mechanism.

 Calling this method repeatedly preserves the older settings but raises them above newer ones in preference, thus forming an ordered list of providers and OID pairs that grows at the bottom. Thus, the older provider settings will be utilized first before this one is.

 If there are any previously existing preferences that conflict with the preference being set here, then the GSSManager SHOULD ignore this request.

 If the GSSManager implementation does not support an SPI with a pluggable provider architecture, it SHOULD throw a GSSException with the status code GSSException.UNAVAILABLE to indicate that the operation is unavailable.

Parameters:

- p The provider instance that should be used whenever support is needed for mech.
- mech The mechanism for which the provider is being set.

7.1.16.1. addProviderAtEnd Example Code

 Suppose an application desired that when a mechanism of OID m1 is needed, the system default providers always be checked first, and only when they do not support m1 should a provider A be checked. It would then make the call:

 <CODE BEGINS> GSSManager mgr = GSSManager.getInstance();

 mgr.addProviderAtEnd(A, m1); <CODE ENDS>

Upadhyay, et al. Standards Track [Page 43]

 Now, if it also desired that provider B be checked for all mechanisms after all configured providers have been checked, it would then call: <CODE BEGINS> mgr.addProviderAtEnd(B, null); <CODE ENDS> Effectively, the list of preferences now becomes  $\{\ldots, (A, m1), (B,$  $null)$ . Suppose, at a later time, the following call is made to the same GSSManager instance: <CODE BEGINS> mgr.addProviderAtEnd(B, m2) <CODE ENDS> then the previous setting with the pair (B, null) subsumes this; therefore, this request SHOULD be ignored. The same would happen if a request is made for the already existing pairs of (A, m1) or (B, null). Please note, however, that the following call: <CODE BEGINS> mgr.addProviderAtEnd(A, null) <CODE ENDS> is not subsumed by the previous setting of (A, m1), and the list will effectively become  $\{ \ldots, (A, m1), (B, null), (A, null) \}.$ 7.1.17. Example Code <CODE BEGINS> GSSManager mgr = GSSManager.getInstance(); // What mechs are available to us? Oid[] supportedMechs = mgr.getMechs(); // Set a preference for the provider to be used when support // is needed for the mechanisms: // "1.2.840.113554.1.2.2" and "1.3.6.1.5.5.1.1". Oid krb = new Oid("1.2.840.113554.1.2.2"); Oid spkm1 = new Oid("1.3.6.1.5.5.1.1"); Provider p = (Provider) (new com.foo.security.Provider());

Upadhyay, et al. Standards Track [Page 44]

 mgr.addProviderAtFront(p, krb); mgr.addProviderAtFront(p, spkm1);

 // What name types does this spkm implementation support? Oid[] nameTypes = mgr.getNamesForMech(spkm1); <CODE ENDS>

7.2. public interface GSSName

 This interface encapsulates a single GSS-API principal entity. Different name formats and their definitions are identified with Universal OIDs. The format of the names can be derived based on the unique OID of its namespace type.

7.2.1. Static Constants

public static final Oid NT\_HOSTBASED\_SERVICE

 OID indicating a host-based service name form. It is used to represent services associated with host computers. This name form is constructed using two elements, "service" and "hostname", as follows:

service@hostname

 Values for the "service" element are registered with the IANA. It represents the following value: { iso(1) member-body(2) United States(840) mit(113554) infosys(1)  $qssapi(2)$   $qeneric(1)$ service\_name(4) }

public static final Oid NT\_USER\_NAME

 Name type to indicate a named user on a local system. It represents the following value:  $\{ \text{iso}(1) \text{ member-body}(2) \text{ United States}(840) \}$ mit(113554) infosys(1) gssapi(2) generic(1) user\_name(1) }

public static final Oid NT\_MACHINE\_UID\_NAME

 Name type to indicate a numeric user identifier corresponding to a user on a local system (e.g., Uid). It represents the following value: { iso(1) member-body(2) United States(840) mit(113554) infosys(1) gssapi(2) generic(1) machine\_uid\_name(2) }

public static final Oid NT\_STRING\_UID\_NAME

 Name type to indicate a string of digits representing the numeric user identifier of a user on a local system. It represents the following value: { iso(1) member-body(2) United States(840)  $mit(113554)$  infosys(1) gssapi(2) generic(1) string\_uid\_name(3) }

Upadhyay, et al. Standards Track [Page 45]

#### public static final Oid NT\_ANONYMOUS

 Name type for representing an anonymous entity. It represents the following value:  $\{ \text{ iso}(1), \text{ org}(3), \text{ dod}(6), \text{ internet}(1), \text{ security}(5), \}$ nametypes(6), gss-anonymous-name(3) }

public static final Oid NT\_EXPORT\_NAME

 Name type used to indicate an exported name produced by the export method. It represents the following value: { iso(1), org(3), dod(6),  $internet(1)$ ,  $security(5)$ ,  $nametype(6)$ ,  $gs-api-exported-name(4)$  }

7.2.2. equals

public boolean equals(GSSName another) throws GSSException

 Compares two GSSName objects to determine whether they refer to the same entity. This method MAY throw a GSSException when the names cannot be compared. If either of the names represents an anonymous entity, the method will return "false".

Parameters:

another GSSName object with which to compare.

### 7.2.3. equals

public boolean equals(Object another)

 A variation of the equals method, described in Section 7.2.2, that is provided to override the Object.equals() method that the implementing class will inherit. The behavior is exactly the same as that in Section 7.2.2 except that no GSSException is thrown; instead, "false" will be returned in the situation where an error occurs. (Note that the Java language specification requires that two objects that are equal according to the equals(Object) method MUST return the same integer result when the hashCode() method is called on them.)

Parameters:

another GSSName object with which to compare.

Upadhyay, et al. Standards Track [Page 46]

# 7.2.4. canonicalize

public GSSName canonicalize(Oid mech) throws GSSException

 Creates an MN from an arbitrary internal name. This is equivalent to using the factory methods described in Sections 7.1.7 or 7.1.8 that take the mechanism name as one of their parameters.

#### Parameters:

mech The OID for the mechanism for which the canonical form of the name is requested.

#### 7.2.5. export

public byte[] export() throws GSSException

 Returns a canonical contiguous byte representation of an MN, suitable for direct, byte-by-byte comparison by authorization functions. If the name is not an MN, implementations MAY throw a GSSException with the NAME\_NOT\_MN status code. If an implementation chooses not to throw an exception, it SHOULD use some system-specific default mechanism to canonicalize the name and then export it. The format of the header of the output buffer is specified in RFC 2743 [RFC2743].

### 7.2.6. toString

public String toString()

 Returns a textual representation of the GSSName object. To retrieve the printed name format, which determines the syntax of the returned string, the getStringNameType method can be used.

#### 7.2.7. getStringNameType

public Oid getStringNameType() throws GSSException

 Returns the OID representing the type of name returned through the toString method. Using this OID, the syntax of the printable name can be determined.

## 7.2.8. isAnonymous

public boolean isAnonymous()

 Tests if this name object represents an anonymous entity. Returns "true" if this is an anonymous name.

Upadhyay, et al. Standards Track [Page 47]

```
7.2.9. isMN
   public boolean isMN()
   Tests if this name object contains only one mechanism element and is
   thus a mechanism name as defined by RFC 2743 [RFC2743].
7.2.10. Example Code
    Included below are code examples utilizing the GSSName interface.
   The code below creates a GSSName, converts it to an MN, performs a
    comparison, obtains a printable representation of the name, exports
    it, and then re-imports to obtain a new GSSName.
    <CODE BEGINS>
  GSSManager mgr = GSSManager.getInstance();
    // create a host-based service name
   GSSName name = mgr.createName("service@host",
                    GSSName.NT_HOSTBASED_SERVICE);
   Oid krb5 = new Oid("1.2.840.113554.1.2.2");
  GSSName mechName = name.canonicalize(krb5);
    // the above two steps are equivalent to the following
   GSSName mechName = mgr.createName("service@host",
                    GSSName.NT_HOSTBASED_SERVICE, krb5);
    // perform name comparison
    if (name.equals(mechName))
            print("Names are equals.");
    // obtain textual representation of name and its printable
    // name type
   print(mechName.toString() +
         mechName.getStringNameType().toString());
    // export the name
   byte[] exportName = mechName.export();
    // create a new name object from the exported buffer
   GSSName newName = mgr.createName(exportName,
                     GSSName.NT_EXPORT_NAME);
    <CODE ENDS>
```
Upadhyay, et al. Standards Track [Page 48]

### 7.3. public interface GSSCredential implements Cloneable

 This interface encapsulates the GSS-API credentials for an entity. A credential contains all the necessary cryptographic information to enable the creation of a context on behalf of the entity that it represents. It MAY contain multiple, distinct, mechanism-specific credential elements, each containing information for a specific security mechanism, but all referring to the same entity.

 A credential MAY be used to perform context initiation, acceptance, or both.

 GSS-API implementations MUST impose a local access-control policy on callers to prevent unauthorized callers from acquiring credentials to which they are not entitled. GSS-API credential creation is not intended to provide a "login to the network" function, as such a function would involve the creation of new credentials rather than merely acquiring a handle to existing credentials. Such functions, if required, SHOULD be defined in implementation-specific extensions to the API.

 If credential acquisition is time-consuming for a mechanism, the mechanism MAY choose to delay the actual acquisition until the credential is required (e.g., by GSSContext). Such mechanism specific implementation decisions SHOULD be invisible to the calling application; thus, the query methods immediately following the creation of a credential object MUST return valid credential data and may therefore incur the overhead of a deferred credential acquisition.

 Applications will create a credential object passing the desired parameters. The application can then use the query methods to obtain specific information about the instantiated credential object (equivalent to the gss\_inquire routines). When the credential is no longer needed, the application SHOULD call the dispose (equivalent to gss release cred) method to release any resources held by the credential object and to destroy any cryptographically sensitive information.

 Classes implementing this interface also implement the Cloneable interface. This indicates that the class will support the clone() method that will allow the creation of duplicate credentials. This is useful when called just before the add() call to retain a copy of the original credential.

Upadhyay, et al. Standards Track [Page 49]

### 7.3.1. Static Constants

public static final int INITIATE\_AND\_ACCEPT

 Credential usage flag requesting that it be able to be used for both context initiation and acceptance. The value of this constant is 0.

public static final int INITIATE\_ONLY

 Credential usage flag requesting that it be able to be used for context initiation only. The value of this constant is 1.

public static final int ACCEPT\_ONLY

 Credential usage flag requesting that it be able to be used for context acceptance only. The value of this constant is 2.

public static final int DEFAULT\_LIFETIME

 A lifetime constant representing the default credential lifetime. The value of this constant is 0.

public static final int INDEFINITE\_LIFETIME

 A lifetime constant representing indefinite credential lifetime. The value of this constant is the maximum integer value in Java -- Integer.MAX\_VALUE.

7.3.2. dispose

public void dispose() throws GSSException

 Releases any sensitive information that the GSSCredential object may be containing. Applications SHOULD call this method as soon as the credential is no longer needed to minimize the time any sensitive information is maintained.

#### 7.3.3. getName

public GSSName getName() throws GSSException

Retrieves the name of the entity that the credential asserts.

Upadhyay, et al. Standards Track [Page 50]

### 7.3.4. getName

public GSSName getName(Oid mechOID) throws GSSException

 Retrieves a mechanism name of the entity that the credential asserts. Equivalent to calling canonicalize() on the name returned by Section 7.3.3.

Parameters:

 mechOID The mechanism for which information should be returned.

#### 7.3.5. getRemainingLifetime

public int getRemainingLifetime() throws GSSException

 Returns the remaining lifetime in seconds for a credential. The remaining lifetime is the minimum lifetime for any of the underlying credential mechanisms. A return value of GSSCredential.INDEFINITE\_LIFETIME indicates that the credential does not expire. A return value of 0 indicates that the credential is already expired.

# 7.3.6. getRemainingInitLifetime

public int getRemainingInitLifetime(Oid mech) throws GSSException

 Returns the remaining lifetime in seconds for the credential to remain capable of initiating security contexts under the specified mechanism. A return value of GSSCredential.INDEFINITE\_LIFETIME indicates that the credential does not expire for context initiation. A return value of 0 indicates that the credential is already expired.

Parameters:

mechOID The mechanism for which information should be returned.

### 7.3.7. getRemainingAcceptLifetime

public int getRemainingAcceptLifetime(Oid mech) throws GSSException

 Returns the remaining lifetime in seconds for the credential to remain capable of accepting security contexts under the specified mechanism. A return value of GSSCredential.INDEFINITE\_LIFETIME indicates that the credential does not expire for context acceptance. A return value of 0 indicates that the credential is already expired.

Upadhyay, et al. Standards Track [Page 51]

Parameters:

 mechOID The mechanism for which information should be returned.

7.3.8. getUsage

public int getUsage() throws GSSException

 Returns the credential usage flag as a union over all mechanisms. The return value will be one of GSSCredential.INITIATE AND ACCEPT(0), GSSCredential.INITIATE\_ONLY(1), or GSSCredential.ACCEPT\_ONLY(2).

 Specifically, GSSCredential.INITIATE\_AND\_ACCEPT(0) SHOULD be returned as long as there exists one credential element allowing context initiation and one credential element allowing context acceptance. These two credential elements are not necessarily the same one, nor do they need to use the same mechanism(s).

7.3.9. getUsage

public int getUsage(Oid mechOID) throws GSSException

 Returns the credential usage flag for the specified mechanism only. The return value will be one of GSSCredential.INITIATE\_AND\_ACCEPT(0), GSSCredential.INITIATE\_ONLY(1), or GSSCredential.ACCEPT\_ONLY(2).

Parameters:

mechOID The mechanism for which information should be returned.

7.3.10. getMechs

public Oid[] getMechs() throws GSSException

Returns an array of mechanisms supported by this credential.

7.3.11. add

 public void add(GSSName aName, int initLifetime, int acceptLifetime, Oid mech, int usage) throws GSSException

 Adds a mechanism-specific credential element to an existing credential. This method allows the construction of credentials one mechanism at a time.

Upadhyay, et al. Standards Track [Page 52]

 This routine is envisioned to be used mainly by context acceptors during the creation of acceptance credentials, which are to be used with a variety of clients using different security mechanisms.

 This routine adds the new credential element "in-place". To add the element in a new credential, first call clone() to obtain a copy of this credential, then call its add() method.

Parameters:

- aName Mame of the principal for whom this credential is to be acquired. Use "null" to specify the default principal.
- initLifetime The number of seconds that credentials should remain valid for initiating security contexts. Use GSSCredential.INDEFINITE\_LIFETIME to request that the credentials have the maximum permitted lifetime. Use GSSCredential.DEFAULT\_LIFETIME to request default credential lifetime.
- acceptLifetime The number of seconds that credentials should remain valid for accepting security contexts.

 Use GSSCredential.INDEFINITE\_LIFETIME to request that the credentials have the maximum permitted lifetime. Use GSSCredential.DEFAULT\_LIFETIME to request default credential lifetime.

mech The mechanisms over which the credential is to be acquired.

 usage The intended usage for this credential object. The value of this parameter MUST be one of:

> GSSCredential.INITIATE\_AND\_ACCEPT(0), GSSCredential.INITIATE\_ONLY(1), or GSSCredential.ACCEPT\_ONLY(2)

7.3.12. equals

public boolean equals(Object another)

 Tests if this GSSCredential refers to the same entity as the supplied object. The two credentials MUST be acquired over the same mechanisms and MUST refer to the same principal. Returns "true" if the two GSSCredentials refer to the same entity, or "false"

Upadhyay, et al. Standards Track [Page 53]

```
 otherwise. (Note that the Java language specification [JLS] requires
    that two objects that are equal according to the equals(Object)
   method MUST return the same integer result when the hashCode() method
   is called on them.)
   Parameters:
   another Another GSSCredential object for comparison.
7.3.13. Example Code
   This example code demonstrates the creation of a GSSCredential
    implementation for a specific entity, querying of its fields, and its
   release when it is no longer needed.
    <CODE BEGINS>
   GSSManager mgr = GSSManager.getInstance();
    // start by creating a name object for the entity
   GSSName name = mgr.createName("userName", GSSName.NT_USER_NAME);
    // now acquire credentials for the entity
   GSSCredential cred = mgr.createCredential(name,
               GSSCredential.INDEFINITE_LIFETIME,
               (Oid[])null,
               GSSCredential.ACCEPT_ONLY);
    // display credential information - name, remaining lifetime,
    // and the mechanisms it has been acquired over
   print(cred.getName().toString());
   print(cred.getRemainingLifetime());
   Oid[] mechs = cred.getMechs();
  if (mechs != null) {
      for (int i = 0; i < mechs.length; i++) print(mechs[i].toString());
    }
    // release system resources held by the credential
   cred.dispose();
    <CODE ENDS>
7.4. public interface GSSContext
```
 This interface encapsulates the GSS-API security context and provides the security services (wrap, unwrap, getMIC, and verifyMIC) that are available over the context. Security contexts are established between peers using locally acquired credentials. Multiple contexts may exist simultaneously between a pair of peers, using the same or

Upadhyay, et al. Standards Track [Paqe 54]

 different set of credentials. GSS-API functions in a manner independent of the underlying transport protocol and depends on its calling application to transport its tokens between peers.

 Before the context establishment phase is initiated, the context initiator may request specific characteristics desired of the established context. These can be set using the set methods. After the context is established, the caller can check the actual characteristic and services offered by the context using the query methods.

 The context establishment phase begins with the first call to the init method by the context initiator. During this phase, the initSecContext and acceptSecContext methods will produce GSS-API authentication tokens, which the calling application needs to send to its peer. If an error occurs at any point, an exception will get thrown and the code will start executing in a catch block where the exception may contain an output token that should be sent to the peer for debugging or informational purpose. If not, the normal flow of code continues, and the application can make a call to the isEstablished() method. If this method returns "false", it indicates that a token is needed from its peer in order to continue the context establishment phase. A return value of "true" signals that the local end of the context is established. This may still require that a token be sent to the peer, if one is produced by GSS-API. During the context establishment phase, the isProtReady() method may be called to determine if the context can be used for the per-message operations. This allows applications to use per-message operations on contexts that aren't fully established.

 After the context has been established or the isProtReady() method returns "true", the query routines can be invoked to determine the actual characteristics and services of the established context. The application can also start using the per-message methods of wrap and getMIC to obtain cryptographic operations on application-supplied data.

 When the context is no longer needed, the application SHOULD call dispose to release any system resources the context may be using.

7.4.1. Static Constants

public static final int DEFAULT\_LIFETIME

 A lifetime constant representing the default context lifetime. The value of this constant is 0.

Upadhyay, et al. Standards Track [Page 55]

public static final int INDEFINITE\_LIFETIME

 A lifetime constant representing indefinite context lifetime. The value of this constant is the maximum integer value in Java -- Integer.MAX\_VALUE.

### 7.4.2. initSecContext

 public byte[] initSecContext(byte[] inputBuf, int offset, int len) throws GSSException

 Called by the context initiator to start the context creation process. This method MAY return an output token that the application will need to send to the peer for processing by the accept call. The application can call isEstablished() to determine if the context establishment phase is complete for this peer. A return value of "false" from isEstablished() indicates that more tokens are expected to be supplied to the initSecContext() method. Note that it is possible that the initSecContext() method will return a token for the peer and isEstablished() will return "true" also. This indicates that the token needs to be sent to the peer, but the local end of the context is now fully established.

 Upon completion of the context establishment, the available context options may be queried through the get methods.

 A GSSException will be thrown if the call fails. Users SHOULD call its getOutputToken() method to find out if there is a token that can be sent to the acceptor to communicate the reason for the error.

Parameters:

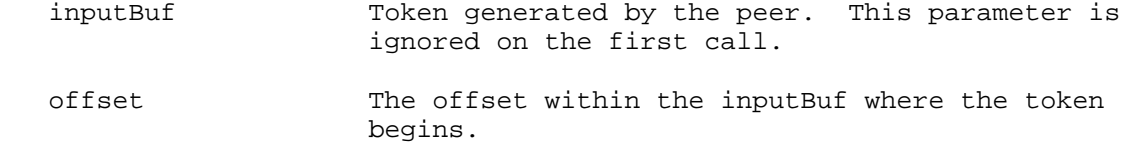

len The length of the token within the inputBuf (starting at the offset).

7.4.3. acceptSecContext

 public byte[] acceptSecContext(byte[] inTok, int offset, int len) throws GSSException

Called by the context acceptor upon receiving a token from the peer.

Upadhyay, et al. Standards Track [Page 56]

 This method MAY return an output token that the application will need to send to the peer for further processing by the init call.

 The "null" return value indicates that no token needs to be sent to the peer. The application can call isEstablished() to determine if the context establishment phase is complete for this peer. A return value of "false" from isEstablished() indicates that more tokens are expected to be supplied to this method.

 Note that it is possible that acceptSecContext() will return a token for the peer and isEstablished() will return "true" also. This indicates that the token needs to be sent to the peer, but the local end of the context is now fully established.

 Upon completion of the context establishment, the available context options may be queried through the get methods.

 A GSSException will be thrown if the call fails. Users SHOULD call its getOutputToken() method to find out if there is a token that can be sent to the initiator to communicate the reason for the error.

Parameters:

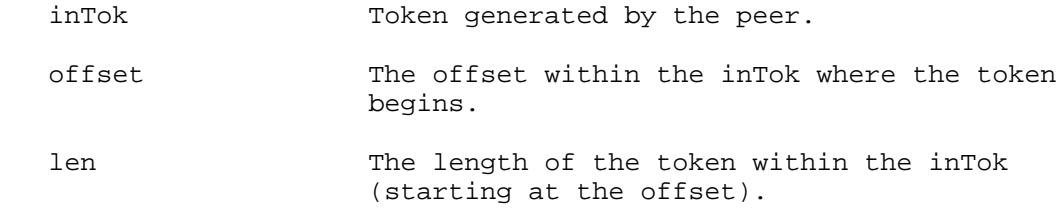

#### 7.4.4. isEstablished

public boolean isEstablished()

 Used during context establishment to determine the state of the context. Returns "true" if this is a fully established context on the caller's side and no more tokens are needed from the peer. Should be called after a call to initSecContext() or acceptSecContext() when no GSSException is thrown.

7.4.5. dispose

public void dispose() throws GSSException

 Releases any system resources and cryptographic information stored in the context object. This will invalidate the context.

Upadhyay, et al. Standards Track [Page 57]

### 7.4.6. getWrapSizeLimit

 public int getWrapSizeLimit(int qop, boolean confReq, int maxTokenSize) throws GSSException

 Returns the maximum message size that, if presented to the wrap method with the same confReq and qop parameters, will result in an output token containing no more than the maxTokenSize bytes.

 This call is intended for use by applications that communicate over protocols that impose a maximum message size. It enables the application to fragment messages prior to applying protection.

 GSS-API implementations are RECOMMENDED but not required to detect invalid QOP values when getWrapSizeLimit is called. This routine guarantees only a maximum message size, not the availability of specific QOP values for message protection.

 Successful completion of this call does not guarantee that wrap will be able to protect a message of the computed length, since this ability may depend on the availability of system resources at the time that wrap is called. However, if the implementation itself imposes an upper limit on the length of messages that may be processed by wrap, the implementation SHOULD NOT return a value that is greater than this length.

Parameters:

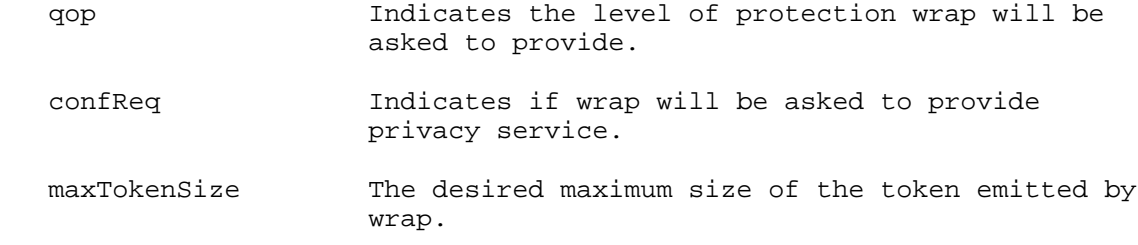

7.4.7. wrap

 public byte[] wrap(byte[] inBuf, int offset, int len, MessageProp msgProp) throws GSSException

 Applies per-message security services over the established security context. The method will return a token with a cryptographic MIC and MAY optionally encrypt the specified inBuf. The returned byte array will contain both the MIC and the message.

Upadhyay, et al. Standards Track [Page 58]

 The MessageProp object is instantiated by the application and used to specify a QOP value that selects cryptographic algorithms and a privacy service to optionally encrypt the message. The underlying mechanism that is used in the call may not be able to provide the privacy service. It sets the actual privacy service that it does provide in this MessageProp object, which the caller SHOULD then query upon return. If the mechanism is not able to provide the requested QOP, it throws a GSSException with the BAD\_QOP code.

 Since some application-level protocols may wish to use tokens emitted by wrap to provide "secure framing", implementations SHOULD support the wrapping of zero-length messages.

 The application will be responsible for sending the token to the peer.

Parameters:

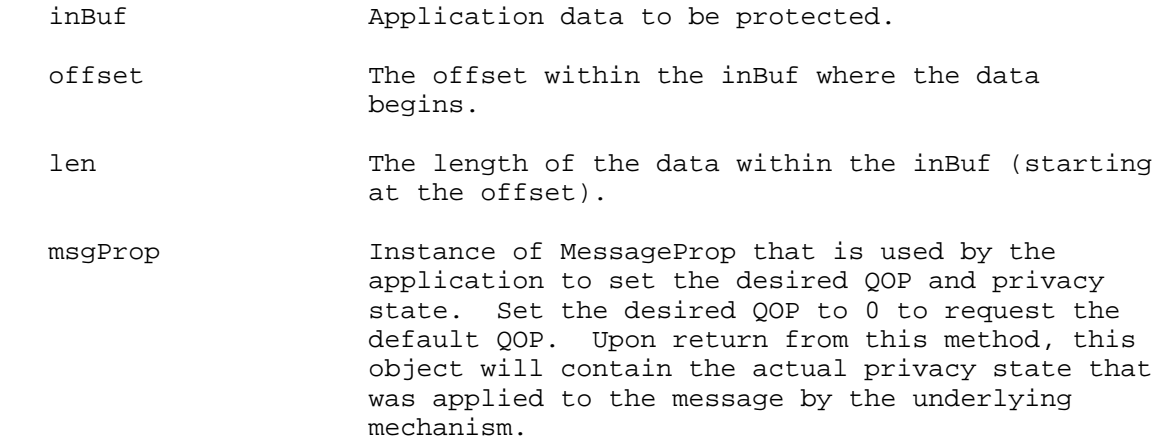

#### 7.4.8. unwrap

 public byte[] unwrap(byte[] inBuf, int offset, int len, MessageProp msgProp) throws GSSException

 Used by the peer application to process tokens generated with the wrap call. The method will return the message supplied in the peer application to the wrap call, verifying the embedded MIC.

 The MessageProp object is instantiated by the application and is used by the underlying mechanism to return information to the caller such as the QOP, whether confidentiality was applied to the message, and other supplementary message state information.

Upadhyay, et al. Standards Track [Page 59]

 Since some application-level protocols may wish to use tokens emitted by wrap to provide "secure framing", implementations SHOULD support the wrapping and unwrapping of zero-length messages.

Parameters:

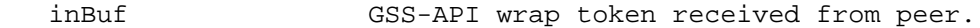

- offset The offset within the inBuf where the token begins.
- len The length of the token within the inBuf (starting at the offset).
- msgProp Upon return from the method, this object will contain the applied QOP, the privacy state of the message, and supplementary information, described in Section 5.12.3, stating whether the token was a duplicate, old, out of sequence, or arriving after a gap.

#### 7.4.9. getMIC

 public byte[] getMIC(byte[] inMsg, int offset, int len, MessageProp msgProp) throws GSSException

 Returns a token containing a cryptographic MIC for the supplied message for transfer to the peer application. Unlike wrap, which encapsulates the user message in the returned token, only the message MIC is returned in the output token.

Note that privacy can only be applied through the wrap call.

 Since some application-level protocols may wish to use tokens emitted by getMIC to provide "secure framing", implementations SHOULD support derivation of MICs from zero-length messages.

Parameters:

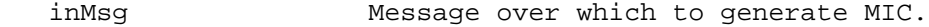

 offset The offset within the inMsg where the token begins.

len The length of the token within the inMsg (starting at the offset).

Upadhyay, et al. Standards Track [Page 60]

 msgProp Instance of MessageProp that is used by the application to set the desired QOP. Set the desired QOP to 0 in msgProp to request the default QOP. Alternatively, pass in "null" for msgProp to request default QOP.

## 7.4.10. verifyMIC

 public void verifyMIC(byte[] inTok, int tokOffset, int tokLen, byte[] inMsg, int msgOffset, int msgLen, MessageProp msgProp) throws GSSException

 Verifies the cryptographic MIC, contained in the token parameter, over the supplied message.

 The MessageProp object is instantiated by the application and is used by the underlying mechanism to return information to the caller such as the QOP indicating the strength of protection that was applied to the message and other supplementary message state information.

 Since some application-level protocols may wish to use tokens emitted by getMIC to provide "secure framing", implementations SHOULD support the calculation and verification of MICs over zero-length messages.

Parameters:

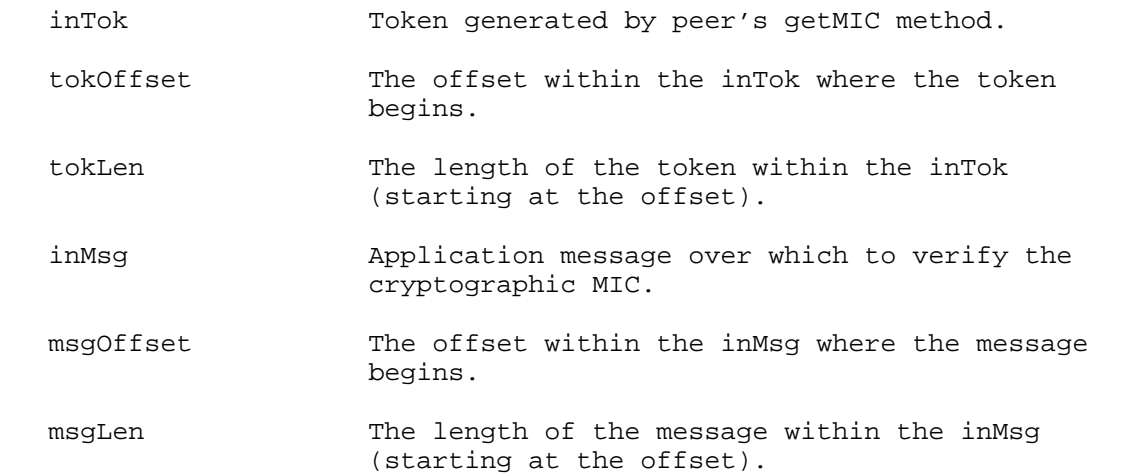

Upadhyay, et al. Standards Track [Page 61]

 msgProp Upon return from the method, this object will contain the applied QOP and supplementary information, described in Section 5.12.3, stating whether the token was a duplicate, old, out of sequence, or arriving after a gap. The confidentiality state will be set to "false".

#### 7.4.11. export

public byte[] export() throws GSSException

 Provided to support the sharing of work between multiple processes. This routine will typically be used by the context acceptor, in an application where a single process receives incoming connection requests and accepts security contexts over them, then passes the established context to one or more other processes for message exchange.

 This method deactivates the security context and creates an inter process token that, when passed to the byte array constructor of the GSSContext interface in another process, will re-activate the context in the second process. Only a single instantiation of a given context may be active at any one time; a subsequent attempt by a context exporter to access the exported security context will fail.

 The implementation MAY constrain the set of processes by which the inter-process token may be imported, either as a function of local security policy or as a result of implementation decisions. For example, some implementations may constrain contexts to be passed only between processes that run under the same account, or which are part of the same process group.

 The inter-process token MAY contain security-sensitive information (for example, cryptographic keys). While mechanisms are encouraged either to avoid placing such sensitive information within inter process tokens or to encrypt the token before returning it to the application, in a typical GSS-API implementation, this may not be possible. Thus, the application MUST take care to protect the inter process token and ensure that any process to which the token is transferred is trustworthy.

#### 7.4.12. requestMutualAuth

public void requestMutualAuth(boolean state) throws GSSException

 Sets the request state of the mutual authentication flag for the context. This method is only valid before the context creation process begins and only for the initiator.

Upadhyay, et al. Standards Track [Page 62]

Parameters:

 state Boolean representing if mutual authentication should be requested during context establishment.

### 7.4.13. requestReplayDet

public void requestReplayDet(boolean state) throws GSSException

 Sets the request state of the replay detection service for the context. This method is only valid before the context creation process begins and only for the initiator.

Parameters:

 state Boolean representing if replay detection is desired over the established context.

#### 7.4.14. requestSequenceDet

public void requestSequenceDet(boolean state) throws GSSException

 Sets the request state for the sequence-checking service of the context. This method is only valid before the context creation process begins and only for the initiator.

Parameters:

 state Boolean representing if sequence detection is desired over the established context.

#### 7.4.15. requestCredDeleg

public void requestCredDeleg(boolean state) throws GSSException

 Sets the request state for the credential delegation flag for the context. This method is only valid before the context creation process begins and only for the initiator.

Parameters:

 state Boolean representing if credential delegation is desired.

Upadhyay, et al. Standards Track [Page 63]

#### 7.4.16. requestAnonymity

public void requestAnonymity(boolean state) throws GSSException

 Requests anonymous support over the context. This method is only valid before the context creation process begins and only for the initiator.

Parameters:

 state Boolean representing if anonymity support is requested.

7.4.17. requestConf

public void requestConf(boolean state) throws GSSException

 Requests that confidentiality service be available over the context. This method is only valid before the context creation process begins and only for the initiator.

Parameters:

 state Boolean indicating if confidentiality services are to be requested for the context.

## 7.4.18. requestInteg

public void requestInteg(boolean state) throws GSSException

 Requests that integrity services be available over the context. This method is only valid before the context creation process begins and only for the initiator.

Parameters:

 state Boolean indicating if integrity services are to be requested for the context.

### 7.4.19. requestLifetime

public void requestLifetime(int lifetime) throws GSSException

 Sets the desired lifetime for the context in seconds. This method is only valid before the context creation process begins and only for the initiator. Use GSSContext.INDEFINITE\_LIFETIME and GSSContext.DEFAULT\_LIFETIME to request indefinite or default context lifetime.

Upadhyay, et al. Standards Track [Page 64]

Parameters:

lifetime The desired context lifetime in seconds.

7.4.20. setChannelBinding

public void setChannelBinding(ChannelBinding cb) throws GSSException

 Sets the channel bindings to be used during context establishment. This method is only valid before the context creation process begins.

Parameters:

cb Channel bindings to be used.

7.4.21. getCredDelegState

public boolean getCredDelegState()

 Returns the state of the delegated credentials for the context. When issued before context establishment is completed or when the isProtReady method returns "false", it returns the desired state; otherwise, it will indicate the actual state over the established context.

7.4.22. getMutualAuthState

public boolean getMutualAuthState()

 Returns the state of the mutual authentication option for the context. When issued before context establishment completes or when the isProtReady method returns "false", it returns the desired state; otherwise, it will indicate the actual state over the established context.

7.4.23. getReplayDetState

public boolean getReplayDetState()

 Returns the state of the replay detection option for the context. When issued before context establishment completes or when the isProtReady method returns "false", it returns the desired state; otherwise, it will indicate the actual state over the established context.

Upadhyay, et al. Standards Track [Page 65]

# 7.4.24. getSequenceDetState

public boolean getSequenceDetState()

 Returns the state of the sequence detection option for the context. When issued before context establishment completes or when the isProtReady method returns "false", it returns the desired state; otherwise, it will indicate the actual state over the established context.

### 7.4.25. getAnonymityState

public boolean getAnonymityState()

 Returns "true" if this is an anonymous context. When issued before context establishment completes or when the isProtReady method returns "false", it returns the desired state; otherwise, it will indicate the actual state over the established context.

### 7.4.26. isTransferable

public boolean isTransferable() throws GSSException

 Returns "true" if the context is transferable to other processes through the use of the export method. This call is only valid on fully established contexts.

7.4.27. isProtReady

public boolean isProtReady()

 Returns "true" if the per-message operations can be applied over the context. Some mechanisms may allow the usage of per-message operations before the context is fully established. This will also indicate that the get methods will return actual context state characteristics instead of the desired ones.

#### 7.4.28. getConfState

public boolean getConfState()

 Returns the confidentiality service state over the context. When issued before context establishment completes or when the isProtReady method returns "false", it returns the desired state; otherwise, it will indicate the actual state over the established context.

Upadhyay, et al. Standards Track [Page 66]

### 7.4.29. getIntegState

public boolean getIntegState()

 Returns the integrity service state over the context. When issued before context establishment completes or when the isProtReady method returns "false", it returns the desired state; otherwise, it will indicate the actual state over the established context.

7.4.30. getLifetime

public int getLifetime()

 Returns the context lifetime in seconds. When issued before context establishment completes or when the isProtReady method returns "false", it returns the desired lifetime; otherwise, it will indicate the remaining lifetime for the context.

7.4.31. getSrcName

public GSSName getSrcName() throws GSSException

 Returns the name of the context initiator. This call is valid only after the context is fully established or the isProtReady method returns "true". It is guaranteed to return an MN.

7.4.32. getTargName

public GSSName getTargName() throws GSSException

 Returns the name of the context target (acceptor). This call is valid only after the context is fully established or the isProtReady method returns "true". It is guaranteed to return an MN.

7.4.33. getMech

public Oid getMech() throws GSSException

 Returns the mechanism OID for this context. This method MAY be called before the context is fully established, but the mechanism returned MAY change on successive calls in a negotiated mechanism case.

Upadhyay, et al. Standards Track [Page 67]

7.4.34. getDelegCred

public GSSCredential getDelegCred() throws GSSException

 Returns the delegated credential object on the acceptor's side. To check for availability of delegated credentials, call getDelegCredState. This call is only valid on fully established contexts.

```
7.4.35. isInitiator
```
public boolean isInitiator() throws GSSException

 Returns "true" if this is the initiator of the context. This call is only valid after the context creation process has started.

7.4.36. Example Code

 The example code presented below demonstrates the usage of the GSSContext interface for the initiating peer. Different operations on the GSSContext object are presented, including: object instantiation, setting of desired flags, context establishment, query of actual context flags, per-message operations on application data, and finally context deletion.

```
 <CODE BEGINS>
 GSSManager mgr = GSSManager.getInstance();
 // start by creating the name for a service entity
 GSSName targetName = mgr.createName("service@host",
                      GSSName.NT_HOSTBASED_SERVICE);
 // create a context using default credentials for the above entity
 // and the implementation-specific default mechanism
 GSSContext context = mgr.createContext(targetName,
                 null, /* default mechanism */
                 null, /* default credentials */
                 GSSContext.INDEFINITE_LIFETIME);
 // set desired context options - all others are "false" by default
```
 context.requestConf(true); context.requestMutualAuth(true); context.requestReplayDet(true); context.requestSequenceDet(true);

```
 // establish a context between peers - using byte arrays
byte[] inTok = new byte[0];
```
Upadhyay, et al. Standards Track [Page 68]

```
 try {
     do {
         byte[] outTok = context.initSecContext(inTok, 0,
                                                 inTok.length);
         // send the token if present
         if (outTok != null)
             sendToken(outTok);
         // check if we should expect more tokens
         if (context.isEstablished())
             break;
         // another token expected from peer
         inTok = readToken();
     } while (true);
 } catch (GSSException e) {
     print("GSSAPI error: " + e.getMessage());
     // If the exception contains an output token,
     // it should be sent to the acceptor.
    byte[] outTok = e.getOutputToken();
    if (outTok != null) {
         sendToken(outTok);
     }
     return;
 }
 // display context information
 print("Remaining lifetime in seconds = " + context.getLifetime());
 print("Context mechanism = " + context.getMech().toString());
 print("Initiator = " + context.getSrcName().toString());
 print("Acceptor = " + context.getTargName().toString());
 if (context.getConfState())
     print("Confidentiality security service available");
 if (context.getIntegState())
    print("Integrity security service available");
 // perform wrap on an application-supplied message, appMsg,
 // using QOP = 0, and requesting privacy service
 byte[] appMsg ...
 MessageProp mProp = new MessageProp(0, true);
```
Upadhyay, et al. Standards Track [Page 69]

byte[] tok = context.wrap(appMsg, 0, appMsg.length, mProp);

```
 if (mProp.getPrivacy())
     print("Message protected with privacy.");
```
sendToken(tok);

 // release the local end of the context context.dispose(); <CODE ENDS>

## 7.5. public class MessageProp

 This is a utility class used within the per-message GSSContext methods to convey per-message properties.

 When used with the GSSContext interface's wrap and getMIC methods, an instance of this class is used to indicate the desired QOP and to request if confidentiality services are to be applied to caller supplied data (wrap only). To request default QOP, the value of 0 should be used for QOP. A QOP is an integer value defined by an mechanism.

 When used with the unwrap and verifyMIC methods of the GSSContext interface, an instance of this class will be used to indicate the applied QOP and confidentiality services over the supplied message. In the case of verifyMIC, the confidentiality state will always be "false". Upon return from these methods, this object will also contain any supplementary status values applicable to the processed token. The supplementary status values can indicate old tokens, out of sequence tokens, gap tokens, or duplicate tokens.

7.5.1. Constructors

public MessageProp(boolean privState)

 Constructor that sets QOP to 0 indicating that the default QOP is requested.

Parameters:

privState The desired privacy state. "true" for privacy and "false" for integrity only.

public MessageProp(int qop, boolean privState)

Constructor that sets the values for the QOP and privacy state.

Upadhyay, et al. Standards Track [Page 70]

Parameters:

qop The desired QOP. Use 0 to request a default QOP.

privState The desired privacy state. "true" for privacy and "false" for integrity only.

7.5.2. getQOP

public int getQOP()

Retrieves the QOP value.

7.5.3. getPrivacy

public boolean getPrivacy()

Retrieves the privacy state.

7.5.4. getMinorStatus

public int getMinorStatus()

 Retrieves the minor status that the underlying mechanism might have set.

7.5.5. getMinorString

public String getMinorString()

 Returns a string explaining the mechanism-specific error code. "null" will be returned when no mechanism error code has been set.

7.5.6. setQOP

public void setQOP(int qopVal)

Sets the QOP value.

Parameters:

 qopVal The QOP value to be set. Use 0 to request a default QOP value.

Upadhyay, et al. Standards Track [Page 71]

# 7.5.7. setPrivacy

public void setPrivacy(boolean privState)

Sets the privacy state.

Parameters:

privState The privacy state to set.

7.5.8. isDuplicateToken

public boolean isDuplicateToken()

Returns "true" if this is a duplicate of an earlier token.

7.5.9. isOldToken

public boolean isOldToken()

Returns "true" if the token's validity period has expired.

7.5.10. isUnseqToken

public boolean isUnseqToken()

Returns "true" if a later token has already been processed.

7.5.11. isGapToken

public boolean isGapToken()

Returns "true" if an expected per-message token was not received.

7.5.12. setSupplementaryStates

 public void setSupplementaryStates(boolean duplicate, boolean old, boolean unseq, boolean gap, int minorStatus, String minorString)

 This method sets the state for the supplementary information flags and the minor status in MessageProp. It is not used by the application but by the GSS implementation to return this information to the caller of a per-message context method.

Upadhyay, et al. Standards Track [Page 72]
Parameters:

- duplicate "true" if the token was a duplicate of an earlier token; otherwise, "false".
- old "true" if the token's validity period has expired; otherwise, "false".
- unseq "true" if a later token has already been processed; otherwise, "false".
- gap "true" if one or more predecessor tokens have not yet been successfully processed; otherwise, "false".
- minorStatus The integer minor status code that the underlying mechanism wants to set.
- minorString The textual representation of the minorStatus value.

## 7.6. public class ChannelBinding

 The GSS-API accommodates the concept of caller-provided channel binding information. Channel bindings are used to strengthen the quality with which peer entity authentication is provided during context establishment. They enable the GSS-API callers to bind the establishment of the security context to relevant characteristics like addresses or to application-specific data.

 The caller initiating the security context MUST determine the appropriate channel-binding values to set in the GSSContext object. The acceptor MUST provide an identical binding in order to validate that received tokens possess correct channel-related characteristics.

 Use of channel bindings is OPTIONAL in GSS-API. Since channel binding information may be transmitted in context establishment tokens, applications SHOULD therefore not use confidential data as channel-binding components.

## 7.6.1. Constructors

public ChannelBinding(InetAddress initAddr, InetAddress acceptAddr, byte[] appData)

 Create a ChannelBinding object with user-supplied address information and data. "null" values can be used for any fields that the application does not want to specify.

Upadhyay, et al. Standards Track [Page 73]

Parameters:

- initAddr The address of the context initiator. The "null" value can be supplied to indicate that the application does not want to set this value.
- acceptAddr The address of the context acceptor. The "null" value can be supplied to indicate that the application does not want to set this value.
- appData Application-supplied data to be used as part of the channel bindings. The "null" value can be supplied to indicate that the application does not want to set this value.

public ChannelBinding(byte[] appData)

Creates a ChannelBinding object without any addressing information.

Parameters:

 appData Application-supplied data to be used as part of the channel bindings.

# 7.6.2. getInitiatorAddress

public InetAddress getInitiatorAddress()

 Returns the initiator's address for this channel binding. "null" is returned if the address has not been set.

## 7.6.3. getAcceptorAddress

public InetAddress getAcceptorAddress()

 Returns the acceptor's address for this channel binding. "null" is returned if the address has not been set.

7.6.4. getApplicationData

public byte[] getApplicationData()

 Returns application data being used as part of the ChannelBinding. "null" is returned if no application data has been specified for the channel binding.

Upadhyay, et al. Standards Track [Page 74]

7.6.5. equals

public boolean equals(Object obj)

 Returns "true" if two channel bindings match. (Note that the Java language specification requires that two objects that are equal according to the equals(Object) method MUST return the same integer result when the hashCode() method is called on them.)

Parameters:

obj Another channel binding with which to compare.

7.7. public class Oid

This class represents Universal OIDs and their associated operations.

 OIDs are hierarchically globally interpretable identifiers used within the GSS-API framework to identify mechanisms and name formats.

 The structure and encoding of OIDs is defined in ISOIEC-8824 [ISOIEC-8824] and ISOIEC-8825 [ISOIEC-8825]. For example, the OID representation of the Kerberos v5 mechanism is "1.2.840.113554.1.2.2".

 The GSSName name class contains public static Oid objects representing the standard name types defined in GSS-API.

7.7.1. Constructors

public Oid(String strOid) throws GSSException

 Creates an Oid object from a string representation of its integer components (e.g., "1.2.840.113554.1.2.2").

Parameters:

strOid The string representation for the OID.

public Oid(InputStream derOid) throws GSSException

 Creates an Oid object from its DER encoding. This refers to the full encoding including tag and length. The structure and encoding of OIDs is defined in ISOIEC-8824 [ISOIEC-8824] and ISOIEC-8825 [ISOIEC-8825]. This method is identical in functionality to its byte array counterpart.

Upadhyay, et al. Standards Track [Page 75]

Parameters:

derOid Stream containing the DER-encoded OID.

public Oid(byte[] derOid) throws GSSException

 Creates an Oid object from its DER encoding. This refers to the full encoding including tag and length. The structure and encoding of OIDs is defined in ISOIEC-8824 [ISOIEC-8824] and ISOIEC-8825 [ISOIEC-8825]. This method is identical in functionality to its byte array counterpart.

Parameters:

derOid Byte array storing a DER-encoded OID.

7.7.2. toString

public String toString()

 Returns a string representation of the OID's integer components in dot-separated notation (e.g., "1.2.840.113554.1.2.2").

7.7.3. equals

public boolean equals(Object Obj)

 Returns "true" if the two Oid objects represent the same OID value. (Note that the Java language specification [JLS] requires that two objects that are equal according to the equals(Object) method MUST return the same integer result when the hashCode() method is called on them.)

Parameters:

obj Another Oid object with which to compare.

7.7.4. getDER

public byte[] getDER()

 Returns the full ASN.1 DER encoding for this Oid object, which includes the tag and length.

Upadhyay, et al. Standards Track [Page 76]

7.7.5. containedIn

public boolean containedIn(Oid[] oids)

 A utility method to test if an Oid object is contained within the supplied Oid object array.

Parameters:

oids An array of OIDs to search.

7.8. public class GSSException extends Exception

 This exception is thrown whenever a fatal GSS-API error occurs including mechanism-specific errors. It MAY contain both, the major and minor, GSS-API status codes. The mechanism implementors are responsible for setting appropriate minor status codes when throwing this exception. Aside from delivering the numeric error code(s) to the caller, this class performs the mapping from their numeric values to textual representations. This exception MAY also include an output token that SHOULD be sent to the peer. For example, when an initSecContext call fails due to a fatal error, the mechanism MAY define an error token that SHOULD be sent to the peer for debugging or informational purposes. All Java GSS-API methods are declared throwing this exception.

 All implementations are encouraged to use the Java internationalization techniques to provide local translations of the message strings.

7.8.1. Static Constants

 All valid major GSS-API error code values are declared as constants in this class.

public static final int BAD\_BINDINGS

Channel-bindings mismatch error. The value of this constant is 1.

public static final int BAD\_MECH

 Unsupported mechanism requested error. The value of this constant is 2.

public static final int BAD\_NAME

Invalid name provided error. The value of this constant is 3.

Upadhyay, et al. Standards Track [Page 77]

RFC 8353 Java GSS-API Update May 2018

 public static final int BAD\_NAMETYPE Name of unsupported type provided error. The value of this constant is 4. public static final int BAD\_STATUS Invalid status code error - this is the default status value. The value of this constant is 5. public static final int BAD\_MIC Token had invalid integrity check error. The value of this constant is 6. public static final int CONTEXT\_EXPIRED Specified security context expired error. The value of this constant is 7. public static final int CREDENTIALS\_EXPIRED Expired credentials detected error. The value of this constant is 8. public static final int DEFECTIVE\_CREDENTIAL Defective credential error. The value of this constant is 9. public static final int DEFECTIVE\_TOKEN Defective token error. The value of this constant is 10. public static final int FAILURE General failure, unspecified at GSS-API level. The value of this constant is 11. public static final int NO\_CONTEXT Invalid security context error. The value of this constant is 12. public static final int NO\_CRED Invalid credentials error. The value of this constant is 13. public static final int BAD\_QOP Unsupported QOP value error. The value of this constant is 14.

Upadhyay, et al. Standards Track [Page 78]

public static final int UNAUTHORIZED

Operation unauthorized error. The value of this constant is 15.

public static final int UNAVAILABLE

Operation unavailable error. The value of this constant is 16.

public static final int DUPLICATE\_ELEMENT

 Duplicate credential element requested error. The value of this constant is 17.

public static final int NAME\_NOT\_MN

 Name contains multi-mechanism elements error. The value of this constant is 18.

public static final int DUPLICATE\_TOKEN

 The token was a duplicate of an earlier token. This is contained in an exception only when detected during context establishment, in which case it is considered a fatal error. (Non-fatal supplementary codes are indicated via the MessageProp object.) The value of this constant is 19.

public static final int OLD\_TOKEN

 The token's validity period has expired. This is contained in an exception only when detected during context establishment, in which case it is considered a fatal error. (Non-fatal supplementary codes are indicated via the MessageProp object.) The value of this constant is 20.

public static final int UNSEQ\_TOKEN

 A later token has already been processed. This is contained in an exception only when detected during context establishment, in which case it is considered a fatal error. (Non-fatal supplementary codes are indicated via the MessageProp object.) The value of this constant is 21.

Upadhyay, et al. Standards Track [Page 79]

public static final int GAP\_TOKEN

 An expected per-message token was not received. This is contained in an exception only when detected during context establishment, in which case it is considered a fatal error. (Non-fatal supplementary codes are indicated via the MessageProp object.) The value of this constant is 22.

## 7.8.2. Constructors

public GSSException(int majorCode)

Creates a GSSException object with a specified major code.

 Calling this constructor is equivalent to calling GSSException(majorCode, null, 0, null, null).

public GSSException(int majorCode, int minorCode, String minorString)

 Creates a GSSException object with the specified major code, minor code, and minor code textual explanation. This constructor is to be used when the exception is originating from the security mechanism. It allows to specify the GSS code and the mechanism code.

 Calling this constructor is equivalent to calling GSSException(majorCode, null, minorCode, minorString, null).

 public GSSException(int majorCode, String majorString, int minorCode, String minorString, byte[] outputToken)

 Creates a GSSException object with the specified major code, major code textual explanation, minor code, minor code textual explanation, and an output token. This is a general-purpose constructor that can be used to create any type of GSSException.

Parameters:

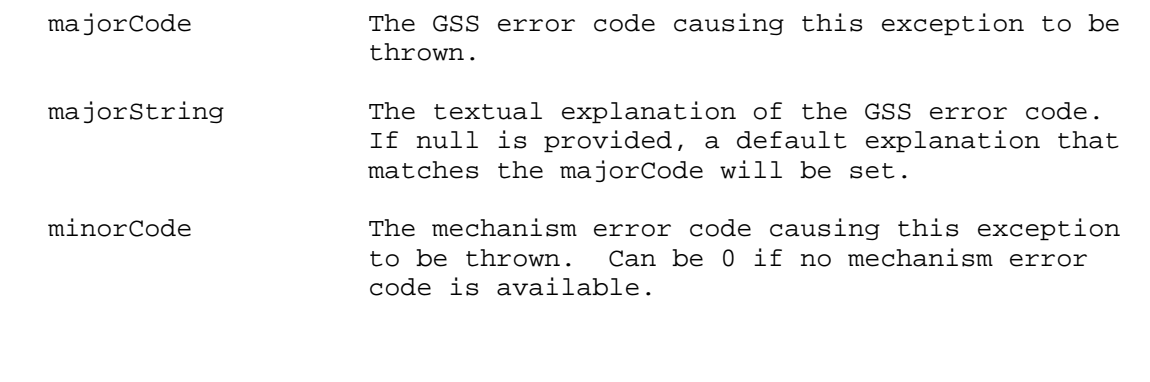

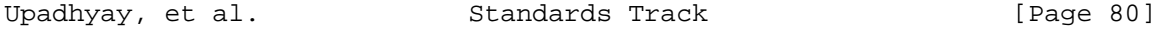

 minorString The textual explanation of the mechanism error code. Can be null if no textual explanation is available.

 outputToken The output token that SHOULD be sent to the peer. Can be null if no such token is available. It MUST NOT be an empty array. When provided, the array will be cloned to protect against subsequent modifications.

### 7.8.3. getMajor

public int getMajor()

 Returns the major code representing the GSS error code that caused this exception to be thrown.

7.8.4. getMinor

public int getMinor()

 Returns the mechanism error code that caused this exception. The minor code is set by the underlying mechanism. The value of 0 indicates that the mechanism error code is not set.

7.8.5. getMajorString

public String getMajorString()

 Returns a string explaining the GSS major error code causing this exception to be thrown.

7.8.6. getMinorString

public String getMinorString()

 Returns a string explaining the mechanism-specific error code. "null" will be returned when no string explaining the mechanism error code has been set.

Upadhyay, et al. Standards Track [Page 81]

7.8.7. getOutputToken

public byte[] getOutputToken

Returns the output token in a new byte array.

 If the method (for example, GSSContext#initSecContext) that throws this GSSException needs to generate an output token that SHOULD be sent to the peer, that token will be stored in this GSSException and can be retrieved with this method.

 The return value MUST be null if no such token is generated. It MUST NOT be an empty byte array.

7.8.8. setMinor

public void setMinor(int minorCode, String message)

 Used internally by the GSS-API implementation and the underlying mechanisms to set the minor code and its textual representation.

Parameters:

minorCode The mechanism-specific error code.

 message A textual explanation of the mechanism error code.

## 7.8.9. toString

public String toString()

 Returns a textual representation of both the major and minor status codes.

## 7.8.10. getMessage

public String getMessage()

 Returns a detailed message of this exception. Overrides Throwable.getMessage. It is customary in Java to use this method to obtain exception information.

Upadhyay, et al. Standards Track [Page 82]

8. Sample Applications

```
8.1. Simple GSS Context Initiator
    <CODE BEGINS>
   import org.ietf.jgss.*;
    /**
    * This is a partial sketch for a simple client program that acts
    * as a GSS context initiator. It illustrates how to use the Java
     * bindings for the GSS-API specified in RFC 8353.
 *
 *
     * This code sketch assumes the existence of a GSS-API
     * implementation that supports the mechanism that it will need
     * and is present as a library package (org.ietf.jgss) either as
     * part of the standard JRE or in the CLASSPATH the application
     * specifies.
     */
     public class SimpleClient {
         private String serviceName; // name of peer (i.e., server)
         private GSSCredential clientCred = null;
         private GSSContext context = null;
         private Oid mech; // underlying mechanism to use
         private GSSManager mgr = GSSManager.getInstance();
         ...
         ...
         private void clientActions() {
           initializeGSS();
            establishContext();
           doCommunication();
         }
        /**
         * Acquire credentials for the client.
         */
        private void initializeGSS() {
            try {
                clientCred = mgr.createCredential(null /*default princ*/,
                    GSSCredential.INDEFINITE_LIFETIME /* max lifetime */,
                   mech /* mechanism to use */,
```
Upadhyay, et al. Standards Track [Page 83]

```
 GSSCredential.INITIATE_ONLY /* init context */);
               print("GSSCredential created for " +
                     clientCred.getName().toString());
                print("Credential lifetime (sec)=" +
                     clientCred.getRemainingLifetime());
            } catch (GSSException e) {
               print("GSS-API error in credential acquisition: "
                     + e.getMessage());
                ...
           ....<br>}
 }
            ...
            ...
        }
        /**
         * Does the security context establishment with the
         * server.
         */
       private void establishContext() {
           byte[] inToken = new byte[0]; byte[] outToken = null;
            try {
                GSSName peer = mgr.createName(serviceName,
                                     GSSName.NT_HOSTBASED_SERVICE);
                context = mgr.createContext(peer, mech, clientCred,
                      GSSContext.INDEFINITE_LIFETIME/*lifetime*/);
                // Will need to support confidentiality
                context.requestConf(true);
               while (!context.isEstablished()) {
                    outToken = context.initSecContext(inToken, 0,
                                                   inToken.length);
                    if (outToken != null)
                       writeGSSToken(outToken);
                    if (!context.isEstablished())
                       inToken = readGSSToken();
 }
               peer = context.getTargName();
Upadhyay, et al. Standards Track [Page 84]
```

```
 print("Security context established with " + peer +
                      " using underlying mechanism " + mech.toString());
           } catch (GSSException e) {
                print("GSS-API error during context establishment: "
                       + e.getMessage());
                // If the exception contains an output token,
                // it should be sent to the acceptor.
                byte[] outTok = e.getOutputToken();
                if (outTok != null) {
                writeGSSToken(outTok);
 }
                ...
                ...
 }
           ...
            ...
       }
        /**
        * Sends some data to the server and reads back the
        * response.
        */
       private void doCommunication() {
           byte[] inToken = null;
           byte[] outToken = null;
           byte[] buffer;
           // Container for multiple input-output arguments to and
           // from the per-message routines (e.g., wrap/unwrap).
           MessageProp messgInfo = new MessageProp(true);
           try {
 /*
                * Now send some bytes to the server to be
                * processed. They will be integrity protected
                * but not encrypted for privacy.
                */
               buffer = readFromFile();
               // Set privacy to "false" and use the default QOP
               messgInfo.setPrivacy(false);
               outToken = context.wrap(buffer, 0, buffer.length,
                                       messgInfo);
```
Upadhyay, et al. Standards Track [Page 85]

writeGSSToken(outToken);

```
 /*
                * Now read the response from the server.
                */
                inToken = readGSSToken();
               buffer = context.unwrap(inToken, 0,
                            inToken.length, messgInfo);
                // All ok if no exception was thrown!
               GSSName peer = context.getTargName();
               print("Message from " + peer.toString()
                     + " arrived.");
               print("Was it encrypted? " +
                     messgInfo.getPrivacy());
               print("Duplicate Token? " +
                    messgInfo.isDuplicateToken());
              print("Old Token? " +
                    messgInfo.isOldToken());
               print("Unsequenced Token? " +
                    messgInfo.isUnseqToken());
              print("Gap Token? "
                    messgInfo.isGapToken());
                ...
               ...
           } catch (GSSException e) {
               print("GSS-API error in per-message calls: "
                     + e.getMessage());
               ...
                ...
           }
           ...
            ...
       } // end of doCommunication method
       ...
       ...
   } // end of class SimpleClient
```
<CODE ENDS>

Upadhyay, et al. Standards Track [Page 86]

```
8.2. Simple GSS Context Acceptor
    <CODE BEGINS>
    import org.ietf.jgss.*;
    /**
    * This is a partial sketch for a simple server program that acts
    * as a GSS context acceptor. It illustrates how to use the Java
     * bindings for the GSS-API specified in
     * Generic Security Service API Version 2 : Java Bindings.
 *
     * This code sketch assumes the existence of a GSS-API
     * implementation that supports the mechanisms that it will need
     * and is present as a library package (org.ietf.jgss) either as
     * part of the standard JRE or in the CLASSPATH the application
     * specifies.
     */
    import org.ietf.jgss.*;
    public class SimpleServer {
        private String serviceName;
        private GSSName name;
        private GSSCredential cred;
        private GSSManager mgr;
        ...
        ...
        /**
         * Wait for client connections, establish security contexts,
         * and provide service.
         */
        private void loop() throws Exception {
            ...
            ...
            mgr = GSSManager.getInstance();
            name = mgr.createName(serviceName,
                      GSSName.NT_HOSTBASED_SERVICE);
            cred = mgr.createCredential(name,
                      GSSCredential.INDEFINITE_LIFETIME,
                      (Oid[])null,
                     GSSCredential.ACCEPT ONLY);
```
Upadhyay, et al. Standards Track [Page 87]

```
 // Loop infinitely
```

```
 while (true) {
        Socket s = serverSock.accept();
         // Start a new thread to serve this connection
        Thread serverThread = new ServerThread(s);
         serverThread.start();
     }
 }
 /**
  * Inner class ServerThread whose run() method provides the
  * secure service to a connection.
  */
 private class ServerThread extends Thread {
     ...
     ...
     /**
      * Deals with the connection from one client. It also
      * handles all GSSException's thrown while talking to
      * this client.
      */
     public void run() {
         byte[] inToken = null;
         byte[] outToken = null;
         byte[] buffer;
         // Container for multiple input-output arguments to
         // and from the per-message routines
         // (i.e., wrap/unwrap).
         MessageProp supplInfo = new MessageProp(true);
         try {
             // Now do the context establishment loop
            GSSContext context = mgr.createContext(cred);
             while (!context.isEstablished()) {
                 inToken = readGSSToken();
                 outToken = context.acceptSecContext(inToken,
                                           0, inToken.length);
                 if (outToken != null)
                     writeGSSToken(outToken);
```
Upadhyay, et al. Standards Track [Page 88]

}

```
 // SimpleServer wants confidentiality to be
                   // available. Check for it.
                   if (!context.getConfState()){
                       ...
                  ....<br>}
 }
                   GSSName peer = context.getSrcName();
                   Oid mech = context.getMech();
                   print("Security context established with " +
                         peer.toString() +
                         " using underlying mechanism " +
                         mech.toString());
                   // Now read the bytes sent by the client to be
                   // processed.
                   inToken = readGSSToken();
                   // Unwrap the message
                  buffer = context.unwrap(inToken, 0, inToken.length, supplInfo);
                   // All ok if no exception was thrown!
                   // Print other supplementary per-message status
                   // information.
                   print("Message from " +
                           peer.toString() + " arrived.");
                   print("Was it encrypted? " +
                          supplInfo.getPrivacy());
                   print("Duplicate Token? " +
                           supplInfo.isDuplicateToken());
                   print("Old Token? " + supplInfo.isOldToken());
                   print("Unsequenced Token? " +
                           supplInfo.isUnseqToken());
                   print("Gap Token? " + supplInfo.isGapToken());
 /*
                    * Now process the bytes and send back an
                    * encrypted response.
 */
                   buffer = serverProcess(buffer);
```
Upadhyay, et al. Standards Track [Page 89]

```
RFC 8353 Java GSS-API Update May 2018
```

```
 // Encipher it and send it across
                   supplInfo.setPrivacy(true); // privacy requested
                  supplInfo.setQOP(0); // default QOP
                   outToken = context.wrap(buffer, 0, buffer.length,
                                             supplInfo);
                   writeGSSToken(outToken);
               } catch (GSSException e) {
                   print("GSS-API Error: " + e.getMessage());
                   // Alternatively, could call e.getMajorMessage()
                   // and e.getMinorMessage()
                   // If the exception contains an output token,
                   // it should be sent to the initiator.
                   byte[] outTok = e.getOutputToken();
                  if (outTok != null) {
                       writeGSSToken(outTok);
 }
                   print("Abandoning security context.");
                   ...
                   ...
 }
               ...
 ...
           } // end of run method in ServerThread
       } // end of inner class ServerThread
        ...
       ...
    } // end of class SimpleServer
    <CODE ENDS>
9. Security Considerations
   The Java language security model allows platform providers to have
   policy-based fine-grained access control over any resource that an
   application wants. When using a Java security manager (such as, but
   not limited to, the case of applets running in browsers), the
   application code is in a sandbox by default.
   Administrators of the platform JRE determine what permissions, if
   any, are to be given to source from different codebases. Thus, the
   administrator has to be aware of any special requirements that the
   GSS provider might have for system resources. For instance, a
   Kerberos provider might wish to make a network connection to the Key
Upadhyay, et al. Standards Track [Page 90]
```
 Distribution Center (KDC) to obtain initial credentials. This would not be allowed under the sandbox unless the administrator had granted permissions for this. Also, note that this granting and checking of permissions happens transparently to the application and is outside the scope of this document.

 The Java language allows administrators to pre-configure a list of security service providers in the <JRE>/lib/security/java.security file. At runtime, the system approaches these providers in order of preference when looking for security-related services. Applications have a means to modify this list through methods in the "Security" class in the "java.security" package. However, since these modifications would be visible in the entire Java Virtual Machine (JVM) and thus affect all code executing in it, this operation is not available in the sandbox and requires special permissions to perform. Thus, when a GSS application has special needs that are met by a particular security provider, it has two choices:

- 1) Install the provider on a JVM-wide basis using the java.security.Security class and then depend on the system to find the right provider automatically when the need arises. (This would require the application to be granted a "insertProvider SecurityPermission".)
- 2) Pass an instance of the provider to the local instance of GSSManager so that only factory calls going through that GSSManager use the desired provider. (This would not require any permissions.)
- 10. IANA Considerations

This document has no IANA actions.

11. Changes since RFC 5653

This document has following changes:

1) New error token embedded in GSSException

There is a design flaw in the initSecContext and acceptSecContext methods of the GSSContext class defined in "Generic Security Service API Version 2: Java Bindings Update" [RFC5653].

 The methods could either return a token (possibly null if no more tokens are needed) when the call succeeds or throw a GSSException if there is a failure, but NOT both. On the other hand, the C-bindings of GSS-API [RFC2744] can return both; that is to say, a

Upadhyay, et al. Standards Track [Page 91]

 call to the GSS\_Init\_sec\_context() function can return a major status code, and at the same time, fill in the output\_token argument if there is one.

 Without the ability to emit an error token when there is a failure, a Java application has no mechanism to tell the other side what the error is. For example, a "reject" NegTokenResp token can never be transmitted for the SPNEGO mechanism [RFC4178].

 While a Java method can never return a value and throw an exception at the same time, we can embed the error token inside the exception so that the caller has a chance to retrieve it. This update adds a new GSSException constructor to include this token inside a GSSException object and a getOutputToken() method to retrieve the token. The specification for the initSecContext and acceptSecContext methods are updated to describe the new behavior. Various examples are also updated.

 New JGSS programs SHOULD make use of this new feature, but it is not mandatory. A program that intends to run with both old and new GSS Java bindings can use reflection to check the availability of this new method and call it accordingly.

#### 2) Removing Stream-Based GSSContext Methods

 The overloaded methods of GSSContext that use input and output streams as the means to convey authentication and per-message GSS-API tokens as described in Section 5.15 of RFC 5653 [RFC5653] are removed in this update as the wire protocol should be defined by an application and not a library. It's also impossible to implement these methods correctly when the token has no self framing (where the end cannot be determined), or the library has no knowledge of the token format (for example, as a bridge talking to another GSS library). These methods include initSecContext (Section 7.4.5 of RFC 5653 [RFC5653]), acceptSecContext (Section 7.4.9 of RFC 5653 [RFC5653]), wrap (Section 7.4.15 of RFC 5653 [RFC5653]), unwrap (Section 7.4.17 of RFC 5653 [RFC5653]), getMIC (Section 7.4.19 of RFC 5653 [RFC5653]), and verifyMIC (Section 7.4.21 of RFC 5653 [RFC5653]).

Upadhyay, et al. Standards Track [Page 92]

### 12. Changes since RFC 2853

This document has the following changes:

1) Major GSS Status Code Constant Values

 RFC 2853 listed all the GSS status code values in two different sections: Section 4.12.1 defined numeric values for them, and Section 6.8.1 defined them as static constants in the GSSException class without assigning any values. Due to an inconsistent ordering between these two sections, all of the GSS major status codes resulted in misalignment and a subsequent disagreement between deployed implementations.

 This document defines the numeric values of the GSS status codes in both sections, while maintaining the original ordering from Section 6.8.1 of RFC 2853 [RFC2853], and it obsoletes the GSS status code values defined in Section 4.12.1. The relevant sections in this document are Sections 5.12.1 and 7.8.1.

2) GSS Credential Usage Constant Values

 RFC 2853, Section 6.3.2 defines static constants for the GSSCredential usage flags. However, the values of these constants were not defined anywhere in RFC 2853 [RFC2853].

 This document defines the credential usage values in Section 7.3.1. The original ordering of these values from Section 6.3.2 of RFC 2853 [RFC2853] is maintained.

3) GSS Host-Based Service Name

 RFC 2853 [RFC2853], Section 6.2.2 defines the static constant for the GSS host-based service OID NT\_HOSTBASED\_SERVICE, using a deprecated OID value.

 This document updates the NT\_HOSTBASED\_SERVICE OID value in Section 7.2.1 to be consistent with the C-bindings in RFC 2744 [RFC2744].

Upadhyay, et al. Standards Track [Page 93]

## 13. References

- 13.1. Normative References
	- [RFC2025] Adams, C., "The Simple Public-Key GSS-API Mechanism (SPKM)", RFC 2025, DOI 10.17487/RFC2025, October 1996, <https://www.rfc-editor.org/info/rfc2025>.
	- [RFC2119] Bradner, S., "Key words for use in RFCs to Indicate Requirement Levels", BCP 14, RFC 2119, DOI 10.17487/RFC2119, March 1997, <https://www.rfc-editor.org/info/rfc2119>.
	- [RFC2743] Linn, J., "Generic Security Service Application Program Interface Version 2, Update 1", RFC 2743, DOI 10.17487/RFC2743, January 2000, <https://www.rfc-editor.org/info/rfc2743>.
	- [RFC2744] Wray, J., "Generic Security Service API Version 2 : C-bindings", RFC 2744, DOI 10.17487/RFC2744, January 2000, <https://www.rfc-editor.org/info/rfc2744>.
- [RFC2853] Kabat, J. and M. Upadhyay, "Generic Security Service API Version 2 : Java Bindings", RFC 2853, DOI 10.17487/RFC2853, June 2000, <https://www.rfc-editor.org/info/rfc2853>.
	- [RFC4121] Zhu, L., Jaganathan, K., and S. Hartman, "The Kerberos Version 5 Generic Security Service Application Program Interface (GSS-API) Mechanism: Version 2", RFC 4121, DOI 10.17487/RFC4121, July 2005, <https://www.rfc-editor.org/info/rfc4121>.
	- [RFC4178] Zhu, L., Leach, P., Jaganathan, K., and W. Ingersoll, "The Simple and Protected Generic Security Service Application Program Interface (GSS-API) Negotiation Mechanism", RFC 4178, DOI 10.17487/RFC4178, October 2005, <https://www.rfc-editor.org/info/rfc4178>.
	- [RFC5653] Upadhyay, M. and S. Malkani, "Generic Security Service API Version 2: Java Bindings Update", RFC 5653, DOI 10.17487/RFC5653, August 2009, <https://www.rfc-editor.org/info/rfc5653>.
	- [RFC8174] Leiba, B., "Ambiguity of Uppercase vs Lowercase in RFC 2119 Key Words", BCP 14, RFC 8174, DOI 10.17487/RFC8174, May 2017, <https://www.rfc-editor.org/info/rfc8174>.

Upadhyay, et al. Standards Track [Page 94]

# 13.2. Informative References

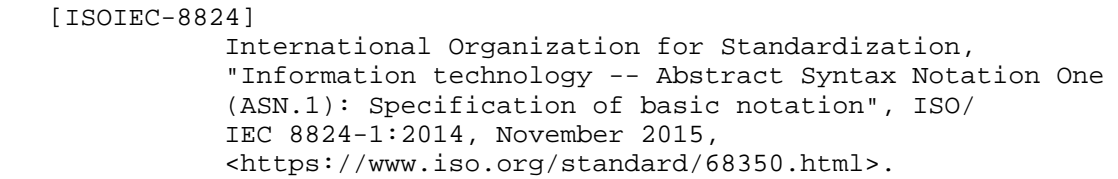

[ISOIEC-8825]

 International Organization for Standardization, "Information technology -- ASN.1 encoding rules: Specification of Basic Encoding Rules (BER), Canonical Encoding Rules (CER) and Distinguished Encoding Rules (DER)", ISO/IEC 8825-1:2015, November 2015, <https://www.iso.org/standard/68345.html>.

 [JLS] Gosling, J., Joy, B., Steele, G., Bracha, G., Buckley, A., and D. Smith, "The Java Language Specification", Java SE 10 Edition, February 2018, <https://docs.oracle.com/javase/specs/jls/se10/html/ index.html>.

Upadhyay, et al. Standards Track [Page 95]

Acknowledgments

 We would like to thank Mike Eisler, Lin Ling, Ram Marti, Michael Saltz, and other members of Sun's development team for their helpful input, comments, and suggestions.

 We would also like to thank Greg Hudson, Benjamin Kaduk, Joe Salowey and Michael Smith for many insightful ideas and suggestions that have contributed to this document.

Authors' Addresses

 Mayank D. Upadhyay Google Inc. 1600 Amphitheatre Parkway Mountain View, CA 94043 United States of America

Email: m.d.upadhyay+ietf@gmail.com

 Seema Malkani ActivIdentity Corp. 6623 Dumbarton Circle Fremont, California 94555 United States of America

Email: Seema.Malkani@gmail.com

 Weijun Wang Oracle Building No. 24, Zhongguancun Software Park Beijing 100193 China

Email: weijun.wang@oracle.com

Upadhyay, et al. Standards Track [Page 96]